**Disseny i implementació d'un:** 

# **Sistema de gestió de votacions a través d'Internet en l'àmbit europeu**

**Xavier Ribas Surroca ETIG** 

**Consultor: Jordi Ferrer Duran**  15/01/2011

### **Dedicatòria i agraïments**

En aquest moment culminant de la meva etapa d'estudis, faig una mirada enrere i aprofito per fer balanç de tota aquesta colla d'anys. No ha estat una tasca fàcil el fet de combinar estudis, treball i vida familiar. Deixo plasmat el meu sincer agraïment a totes aquelles persones que m'han ajudat a arribar fins aquí (tutors, consultors, companys de classe...).

Dedico aquest treball a la meva esposa, la Marta, per la paciència que ha tingut aquests anys i sobre tot pels ànims que m 'ha donat en els moments en que ho veia tot negre. De tot cor, gràcies.

#### **Resum**

El present document és la memòria del meu treball de final de carrera, que consisteix en la creació i implantació d'una base de dades relacional per a ser utilitzada en una gestió de votacions en l'àmbit europeu.

El treball servirà per a posar en pràctica coneixements adquirits durant els anys d'estudi de l'Enginyeria Tècnica en Informàtica de Gestió.

Per a la realització del projecte es completaran les etapes de planificació, disseny, implementació i realització de proves.

Com a resultat del treball obtindrem aquesta memòria, el producte final (compost per una sèrie d'scripts SQL) i una presentació sobre el mateix.

## Índex

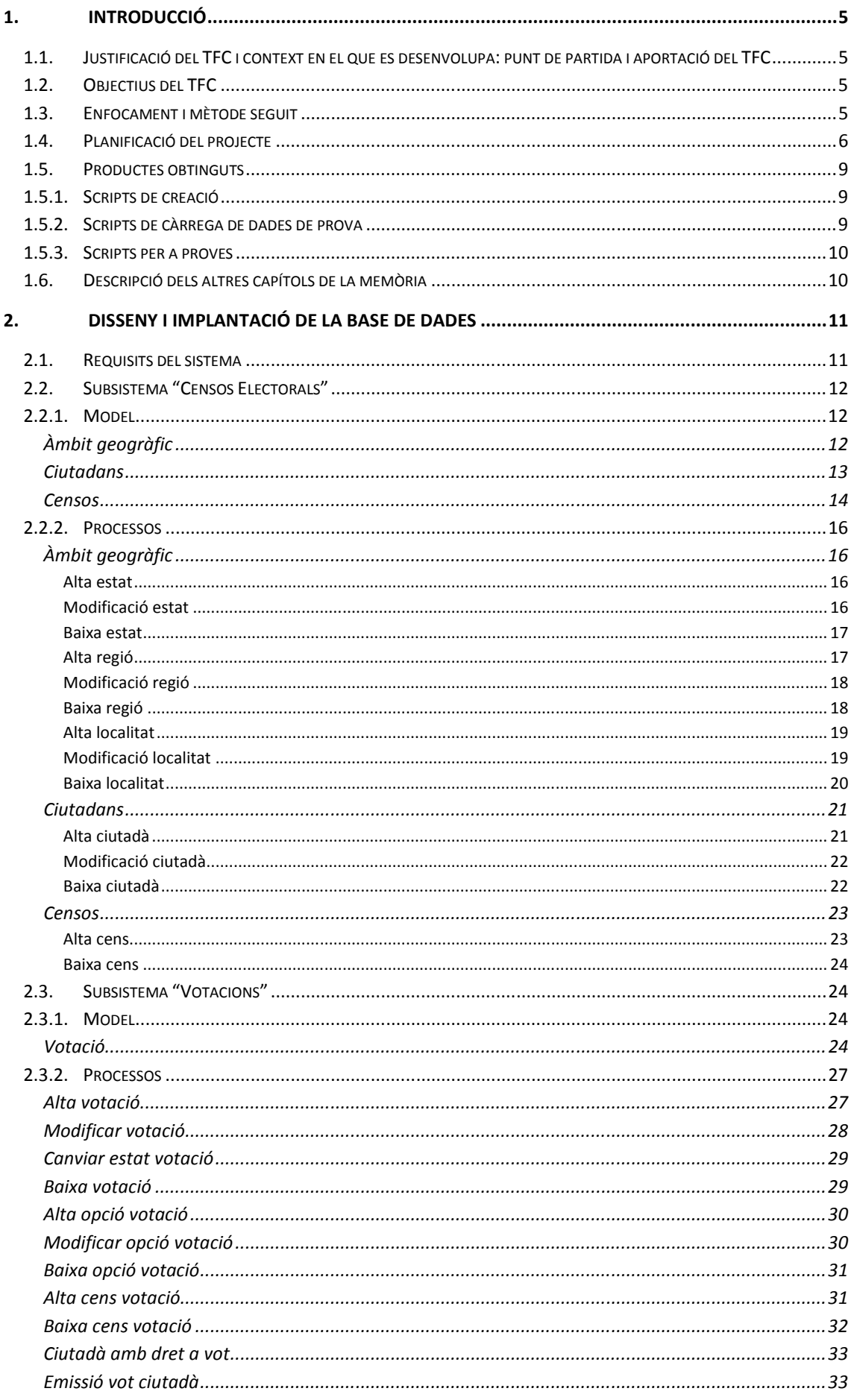

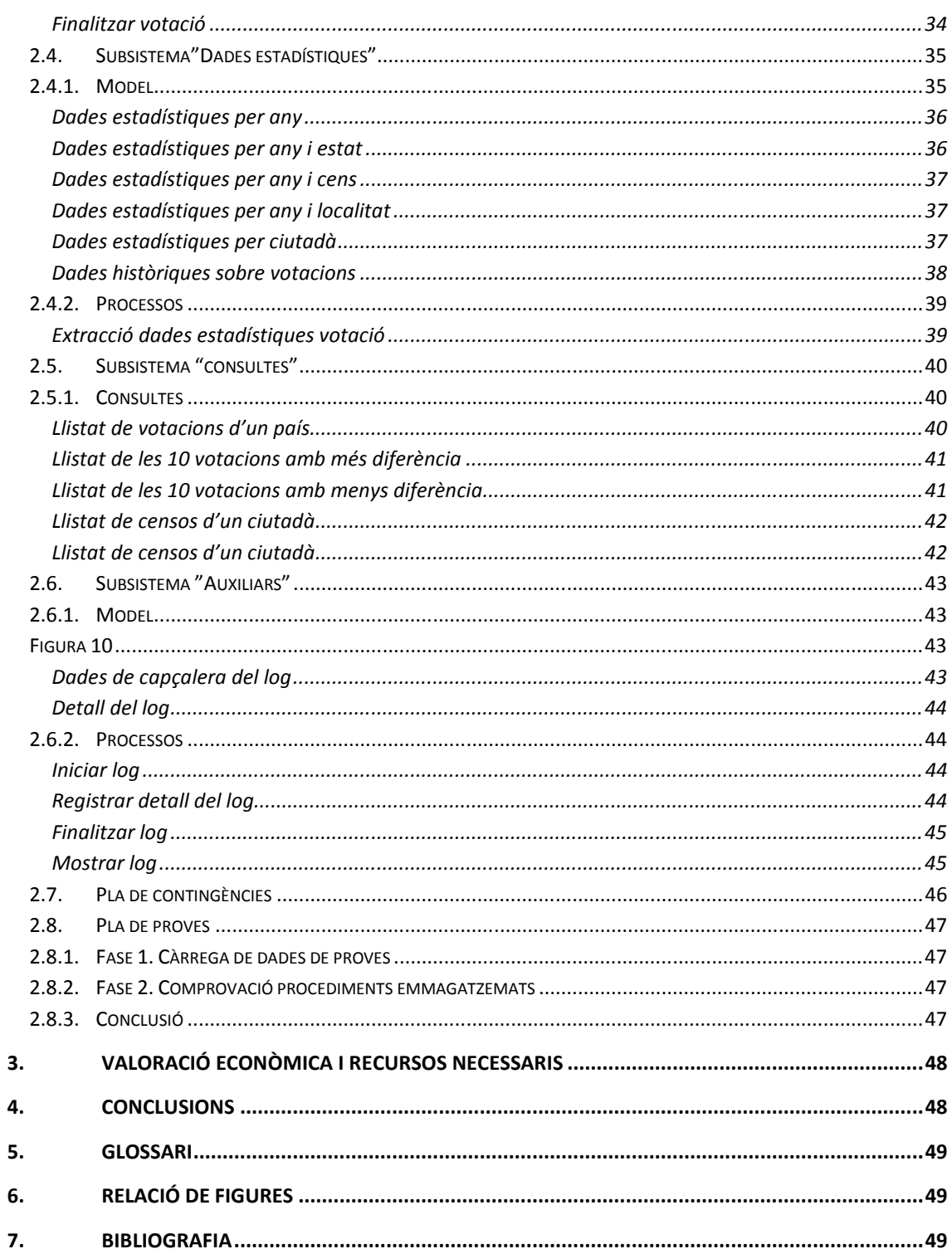

 $\overline{4}$ 

### **1. Introducció**

### **1.1. Justificació del TFC i context en el que es desenvolupa: punt de partida i aportació del TFC**

La **Comunitat Europea** ha endegat una iniciativa destinada a fomentar la participació ciutadana dins l'àmbit polític Europeu que consisteix en una aplicació de votacions ciutadanes a través d'Internet.

El projecte està dividit en diverses fases entre les quals hi ha la creació d'una base de dades que serveixi de magatzem d'informació a la futura aplicació de votacions. S'ha iniciat un concurs públic per a rebre propostes per al disseny d'aquesta base de dades.

La **UOC**, dins el marc de col·laboració amb la Comunitat, ha encarregat als alumnes matriculats al Treball de Final de Carrera (**TFC**) l'estudi i implementació d'un sistema de base de dades que s'adeqüi a les necessitats de la futura aplicació de votacions.

### **1.2. Objectius del TFC**

La base de dades que s'implantarà haurà d'emmagatzemar la informació necessària per a dur a terme les votacions ciutadanes, així com guardar l'històric de les mateixes.

Tanmateix el sistema permetrà generar les consultes més habituals i gestionar informació estadística sobre les votacions.

Les altes, baixes i modificacions de les diferents entitats es realitzaran mitjançant una API que s'implementarà amb procediments emmagatzemats (PL/SQL).

### **1.3. Enfocament i mètode seguit**

Per a la realització d'aquest projecte s'usarà un mètode de desenvolupament en cascada que consistirà en:

- Obtenció i interpretació dels requisits: lectura i comprensió dels requisits sol·licitats pel client.
- Definició del model relacional: crear el model relacional abstracte a partir dels requisits.
- Definició de processos: definició dels processos necessaris.
- Implementació del model i programació dels processos: creació dels objectes reals i realitzar la programació dels procediments emmagatzemats.
- Proves unitàries: fer proves unitàries per a comprovar la validesa i correcte funcionament dels diferents elements creats.

Per facilitar el desenvolupament, s'ha dividit el projecte en 5 subsistemes diferents:

- Subsistema "auxiliars" (gestió de logs del sistema)
- Subsistema de censos
- Subsistema de votacions
- Subsistema de dades estadístiques
- Subsistema de consultes

El procés finalitzarà amb la integració dels diferents subsistemes, realització d'un conjunt de proves i l'elaboració de la present memòria.

### **1.4. Planificació del projecte**

El projecte s'inicia l'1 d'octubre de 2011 i finalitza el 14 de gener de 2012. La planificació tindrà en compte 3 grans etapes, la planificació mateixa, l'anàlisi i disseny i la implementació. En l'etapa d'implantació es durà a terme el pla de proves.

El cap de projecte participarà en totes les etapes supervisant la feina i generant la documentació relacionada.

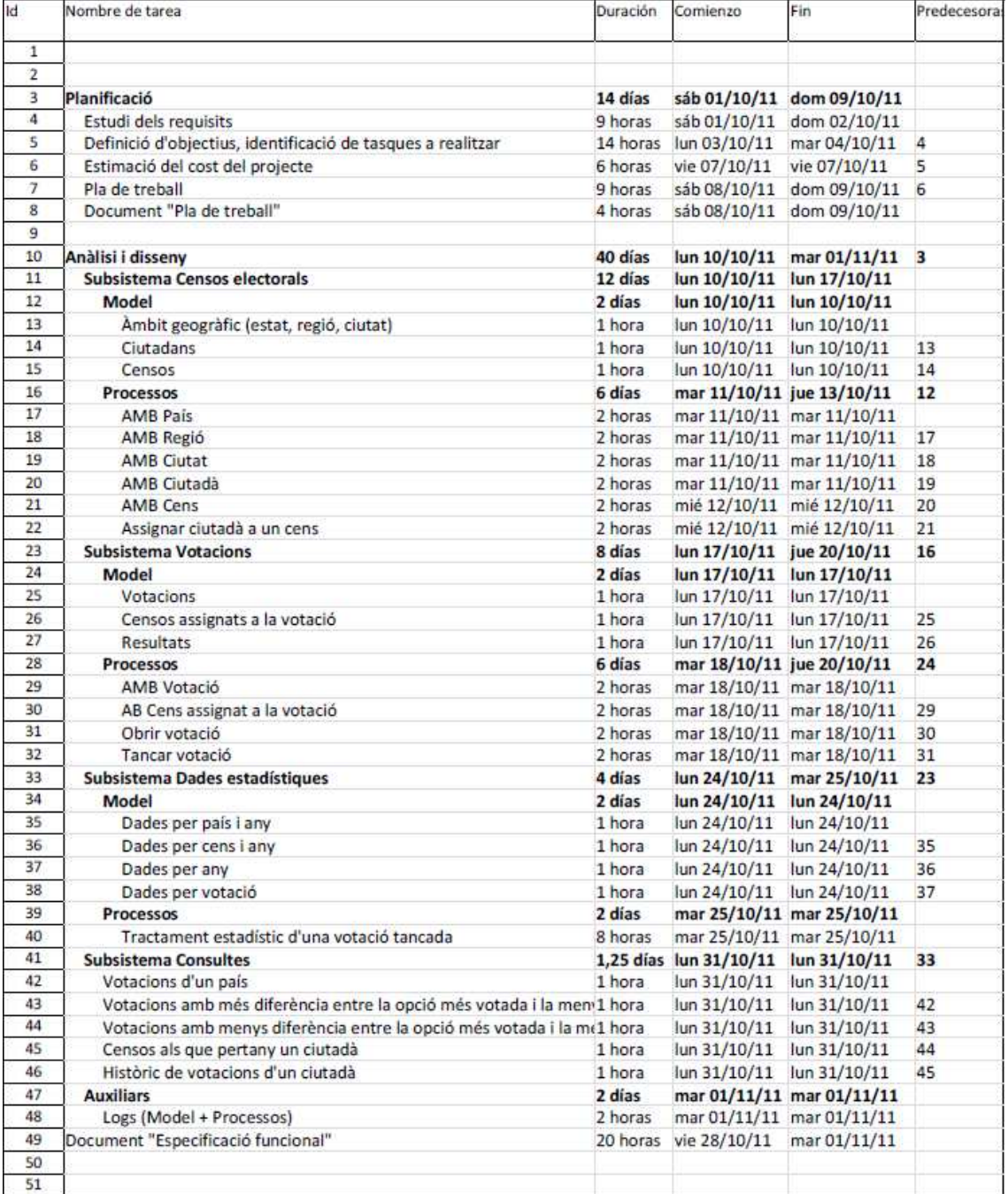

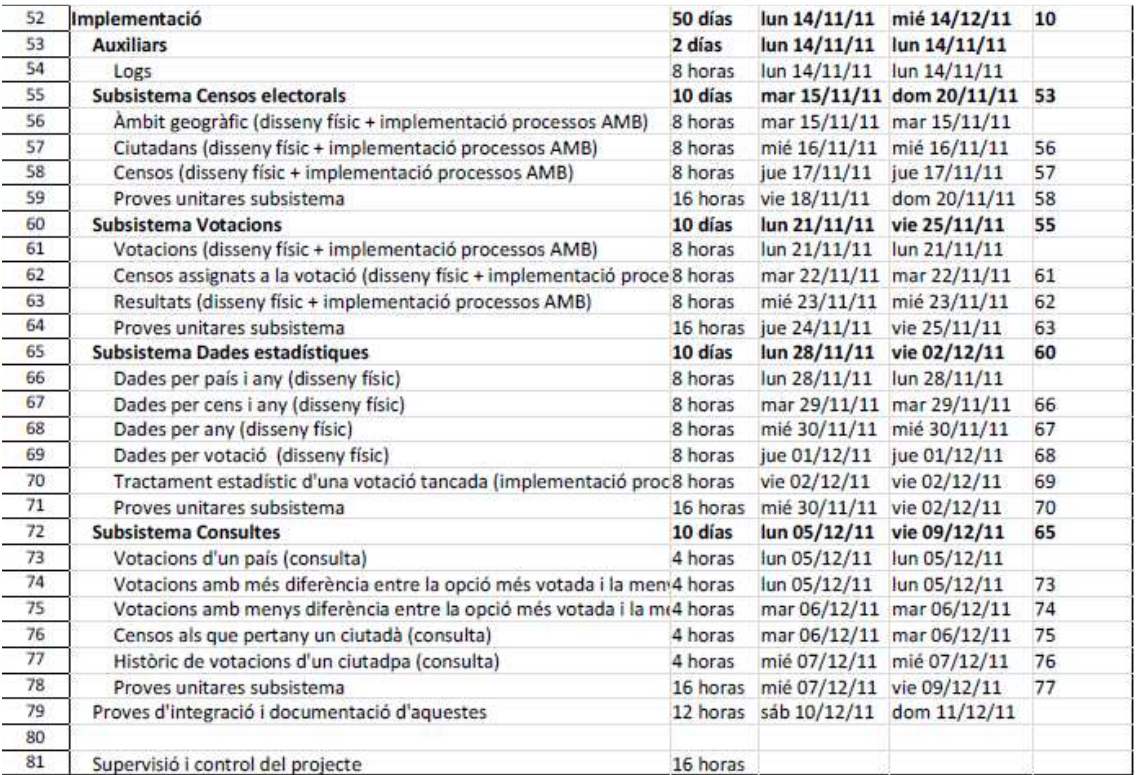

### **Figura 1**

A continuació es mostra el diagrama de Gantt del projecte.

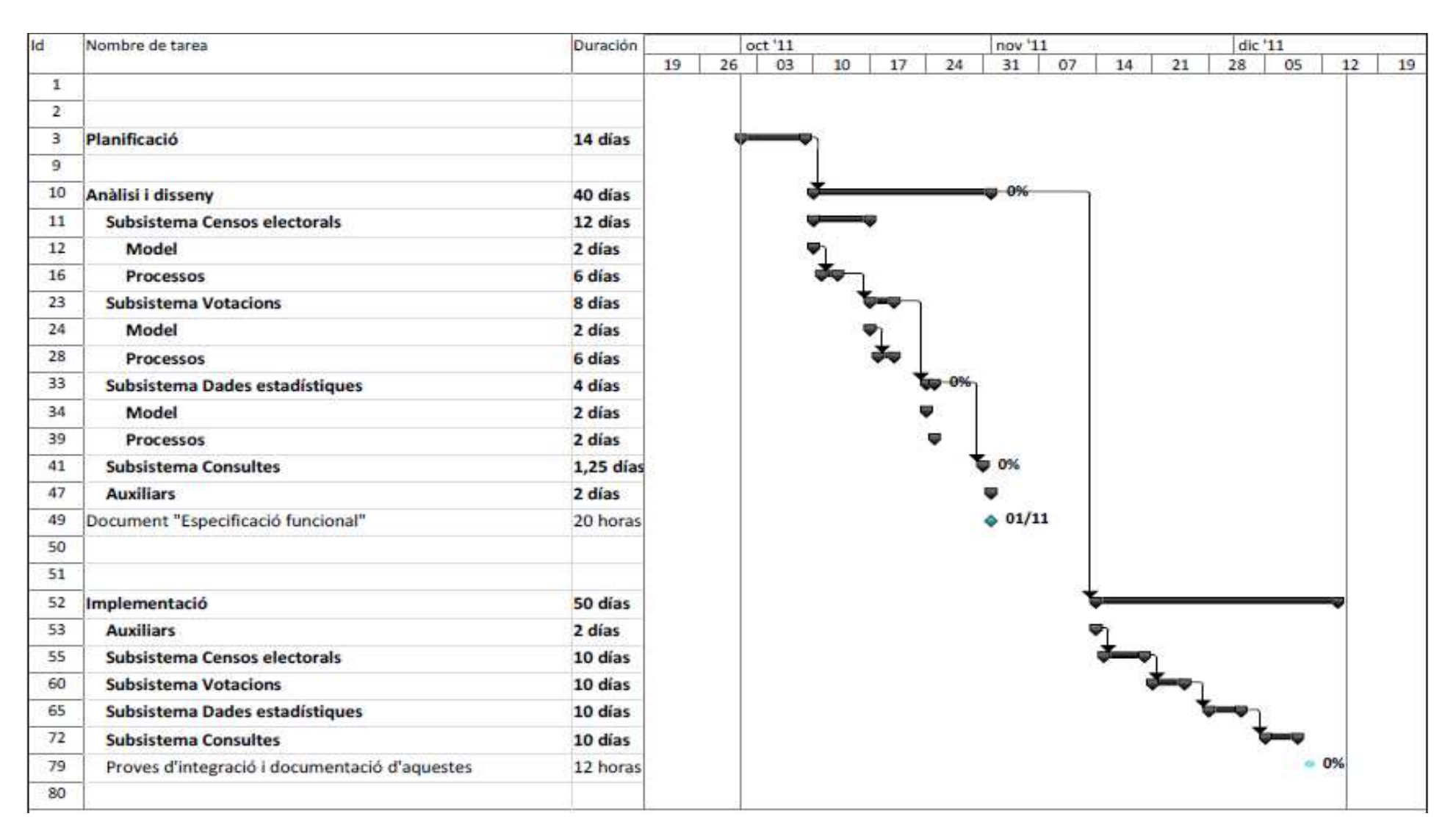

**Figura 2**

### **1.5. Productes obtinguts**

La realització d'aquest projecte culmina amb la obtenció d'un producte basat en un model de base de dades relacional i un seguit de procediments emmagatzemats que permeten operar amb les dades.

El producte final es composa dels següents elements:

- Scripts de creació del model relacional i dels procediments emmagatzemats.
- Scripts de càrrega de dades de prova.
- Scripts per a la realització de proves.

Els diferents elements es distribueixen empaquetats en un arxiu zip que té la següent estructura:

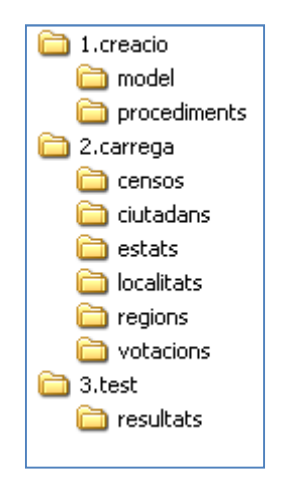

**Figura 3** 

### **1.5.1. Scripts de creació**

En la carpeta "**1.creacio**" hi trobem els directoris "model" i "procediments". Dins del directori "model" hi trobem un script de creació de taules per a cadascun dels diferents subsistemes que composen el producte.

D'altra banda, en el directori "procediments", hi ha els scripts de creació dels procediments emmagatzemats. Els procediments s'agrupen en funció del subsistema al qual pertanyen. Els trobem definits en paquets PL/SQL. Per a cada paquet hi ha un script de creació per a l'especificació i un altre per al cos.

A la carpeta base, "**1.creacio**", s'hi inclou l'arxiu de comandes "**creacio.cmd**" que s'ecarrega d'executar els scripts amb l'ordre adequat contra la base de dades que s'indiqui.

### **1.5.2. Scripts de càrrega de dades de prova**

A la carpeta "**2.carrega**" s'inclou un joc de dades de prova sencer que permet realitzar comprovacions sobre el model. Trobem diferents directoris on hi ha les dades a carregar. En alguns casos en comptes d'haver-hi un arxiu amb dades, hi ha un script sql que genera les altes a diferents taules.

Per tal de facilitar-ne l'execució, s'inclou l'arxiu de comandes "**carrega.cmd**" que realitza les crides als diferents scripts. Al iniciar-lo, sol·licita la connexió de base de dades contra la que es carregaran les dades.

### **1.5.3. Scripts per a proves**

Dins la carpet "**3.test**" hi ha diferents scripts que realitzen proves sobre els processos emmagatzemats. S'hi inclou el fitxer "**test.cmd**" que executa els diferents tests. La sortida generada per les proves es pot consultar al subdirectori "**resultats**".

#### **1.6. Descripció dels altres capítols de la memòria**

La resta de capítols que componen aquest memòria són:

- **Capítol 2 Disseny i implantació de la base de dades:** es tractaran tots els aspectes relacionats amb el disseny i la implantació de la base de dades. Conté els requisits del sistema, el pla de proves, i, per a cada subsistema, hi ha la definició del model i dels seus processos.
- **Capítol 3 Valoració econòmica:** justificació econòmica del projecte.
- **Capítol 4 Conclusions:** valoració final del treball una vegada finalitzat.

### **2. Disseny i implantació de la base de dades**

#### **2.1. Requisits del sistema**

Agrupem els requisits en tres grans apartats: censos electorals, votacions i dades estadístiques.

#### **Censos electorals**

Els censos electorals són conjunts de ciutadans majors de 18 anys agrupats segons criteris geogràfics. Aquests criteris defineixen els tipus de censos que gestiona l'aplicació:

- cens global: inclou tots els ciutadans residents a la Unió. Només hi haurà un únic cens global.
- cens estatal: correspon a tots els ciutadans d'un mateix estat. Hi haurà un cens estatal per a cada país de la Unió.
- cens regional: inclou a tots els ciutadans d'una regió concreta d'Europa.
- cens local: aquest tipus de cens inclourà a tots els ciutadans d'un determinat poble o ciutat de la comunitat.

#### **Votacions**

Les votacions són consultes que realitza la **Unió** i que van destinades a un o més censos. Cada votació defineix una sèrie d'opcions a escollir. Les votacions estan vigents durant un període de dies concret. Quan es tanca la votació, s'inicia el procés d'obtenció dels resultats.

#### **Dades estadístiques**

L'aplicació generarà dades estadístiques derivades de les votacions. Son dades de participació, percentatges de resultats... Les dades estadístiques hauran d'estar precalculades i disponibles al moment.

### **2.2. Subsistema "Censos Electorals"**

Els censos electorals són conjunts de ciutadans majors de 18 anys agrupats segons criteris geogràfics. Aquests criteris defineixen els tipus de censos que gestiona l'aplicació.

En el subsistema de censos electorals es defineix l'àmbit geogràfic, els ciutadans i les llistes de censos.

#### **2.2.1. Model**

### **Àmbit geogràfic**

Els àmbits geogràfics que contempla l'aplicació de votacions son els estats, les regions i les localitats.

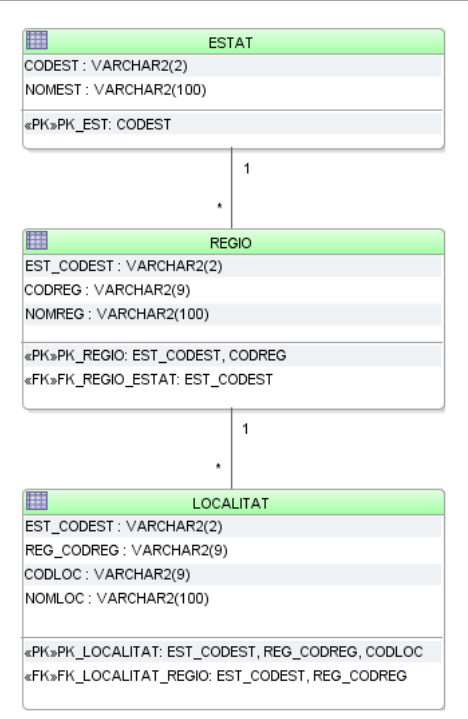

**Figura 4** 

| <b>Nom</b>        | <b>Estat</b>                                                                                                    |  |  |  |
|-------------------|----------------------------------------------------------------------------------------------------|--|--|--|
| <b>Descripció</b> | Entitat geogràfica superior. Representa un país de la Unió Europea. Els<br>estats s'identifiquen mitjançant la norma ISO-3166-1 alfa 2, que els hi<br>assigna un codi alfanumèric de dues posicions. Aquest codi els identifica<br>inequívocament. |  |  |  |
| <b>Atributs</b>   | "Codi estat"<br>Codi ISO-3166-1 alfanumèric de dues posicions que<br>identifica l'estat<br>"Nom estat"<br>Nom de l'estat                                                                                                    |  |  |  |
| Clau primària     | "Codi estat"                                                                                                    |  |  |  |

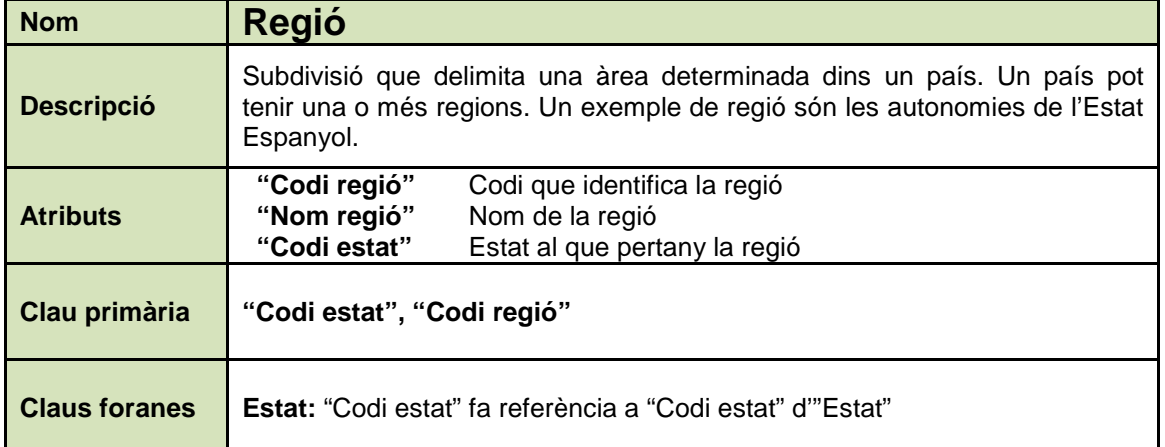

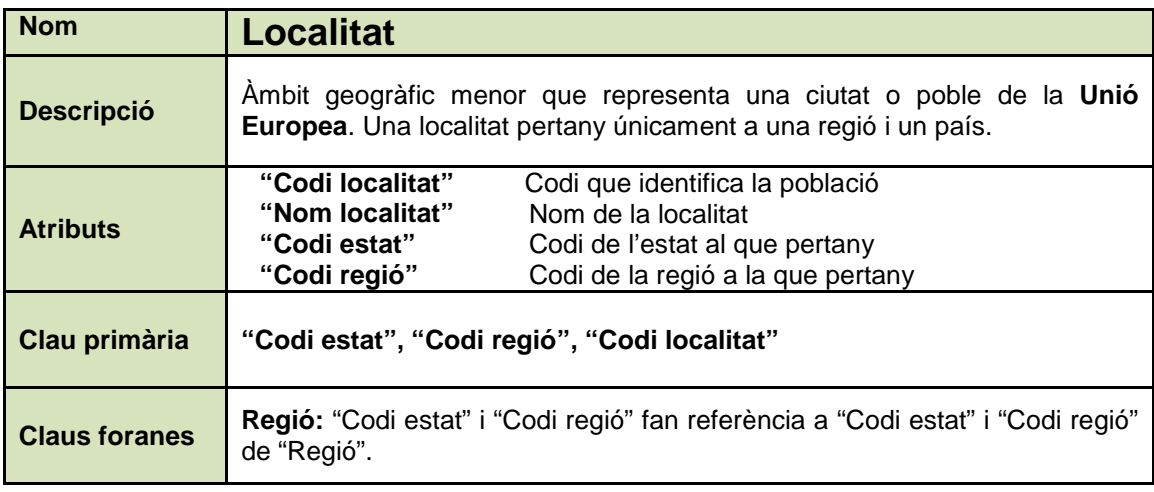

### **Ciutadans**

Els ciutadans son les persones que resideixen en un estat de la **Unió**.

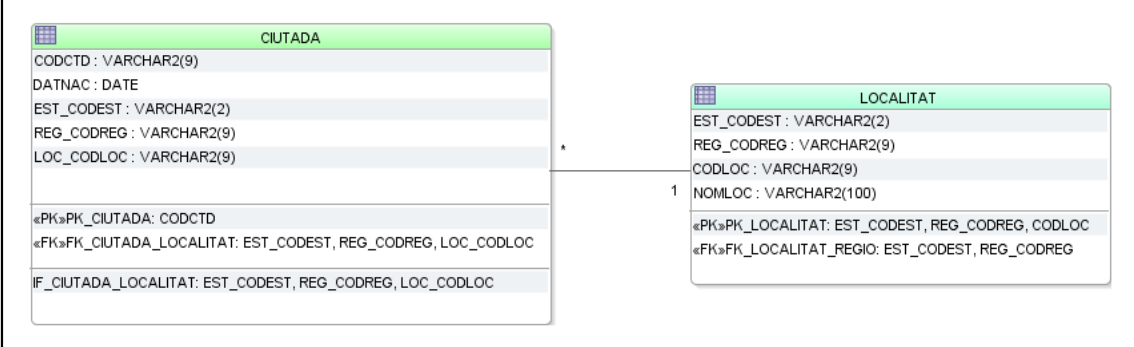

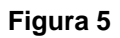

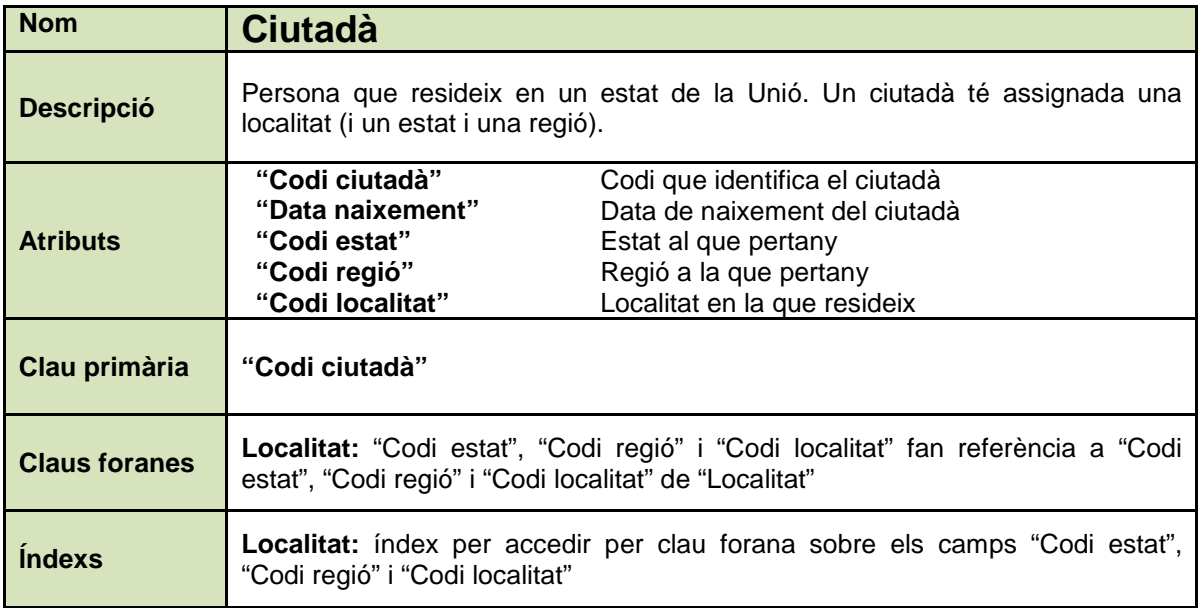

### **Censos**

Els censos són llistes de ciutadans majors d'edat, agrupats segons criteris geogràfics. En l'aplicació de votacions es defineixen quatre tipus de censos:

- Global: conté tots els ciutadans majors d'edat de la Unió. Només es pot definir un únic cens global.
- Estatal: conté tots els ciutadans majors d'edat residents en un estat de la Unió. Només hi pot haver un cens estatal per a cada país de la Unió.
- Regional: conté els ciutadans majors d'edat residents en una regió d'un estat. Hi haurà tants censos com regions tinguin els estats.
- Local: conté els ciutadans majors d'edat residents en una localitat concreta. Hi haurà un únic cens per cada localitat.

Els censos s'organitzen en forma de piràmide on la base són els censos locals i l'extrem superior el cens global. La relació entre els diferents censos és equivalent a la relació definida entre els àmbits geogràfics.

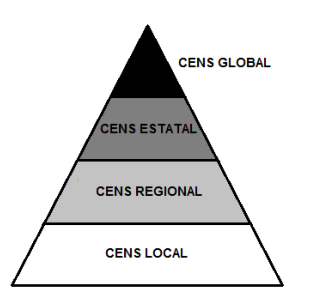

#### **Figura 6**

Els censos no emmagatzemaran directament la llista de ciutadans que els composen, sinó que aquests seran obtinguts de forma dinàmica en funció de les seves dades geogràfiques: per obtenir els ciutadans d'un cens local, es consultarà els ciutadans majors d'edat que tenen assignada la mateixa localitat que el cens; per obtenir un cens regional, es consultaran els ciutadans majors d'edat assignats a la regió del cens. D'aquesta manera s'optimitzarà la gestió de censos.

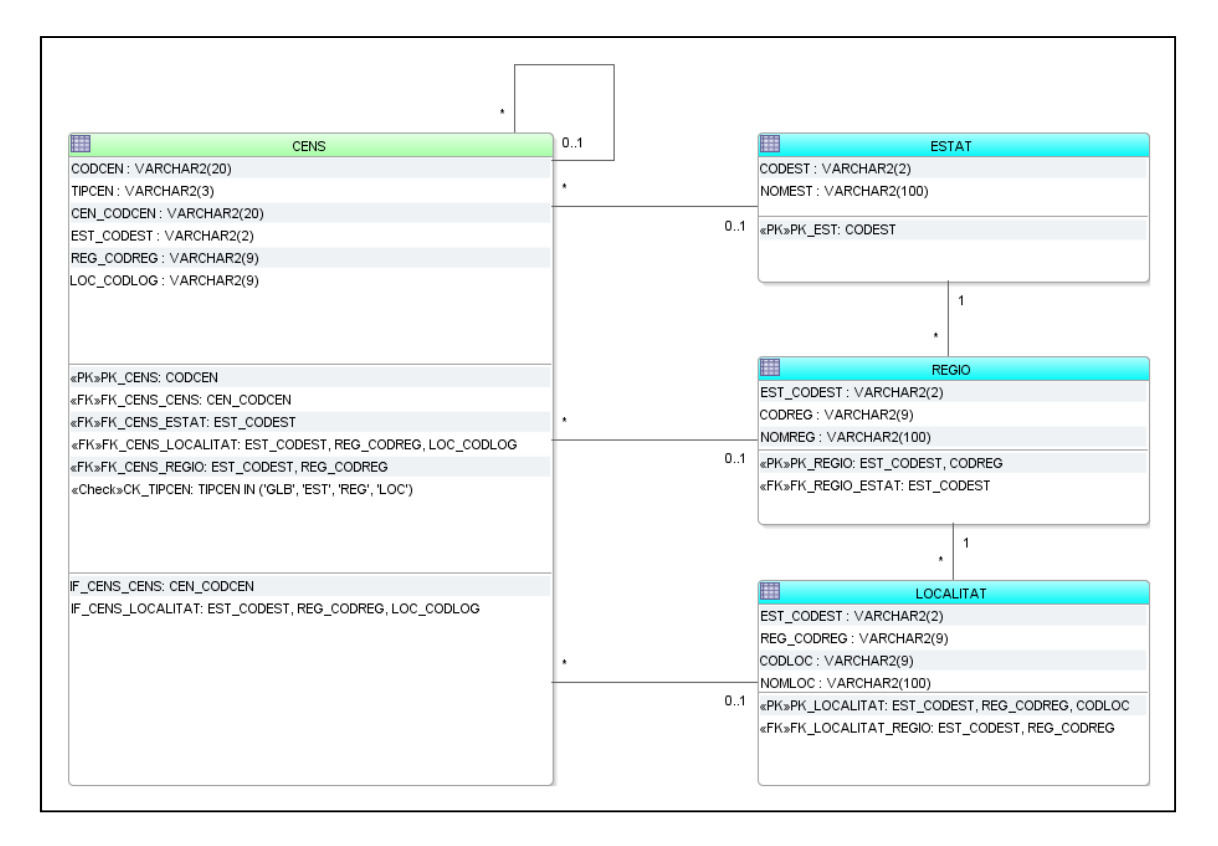

**Figura 7** 

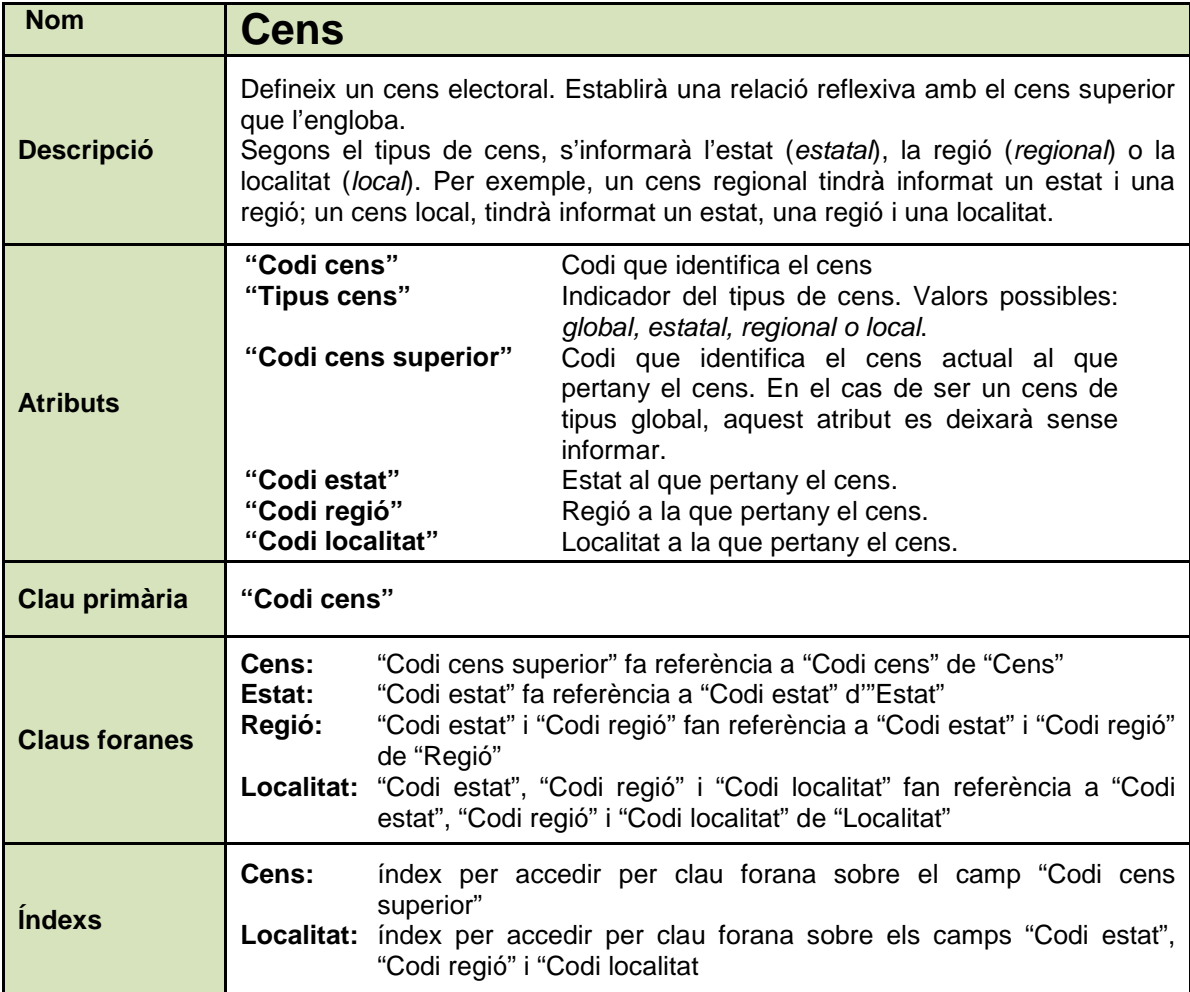

### **2.2.2. Processos**

### **Àmbit geogràfic**

### **Alta estat**

Dóna d'alta un nou estat

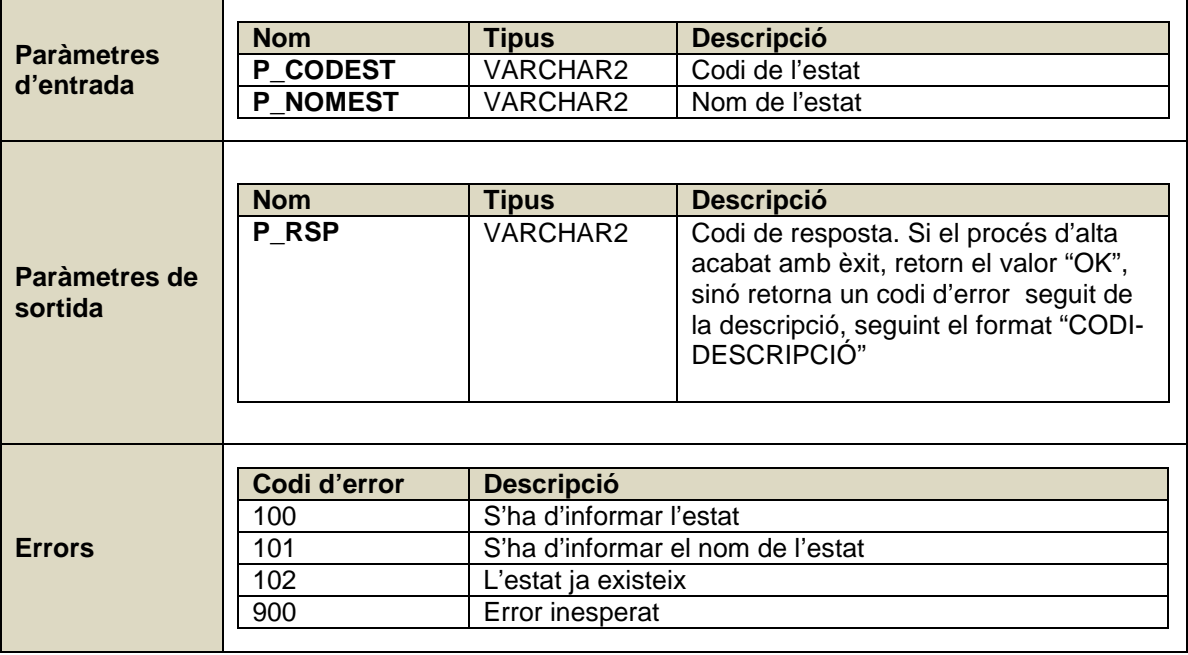

### **Modificació estat**

ċ

Modifica les dades d'un estat (el nom).

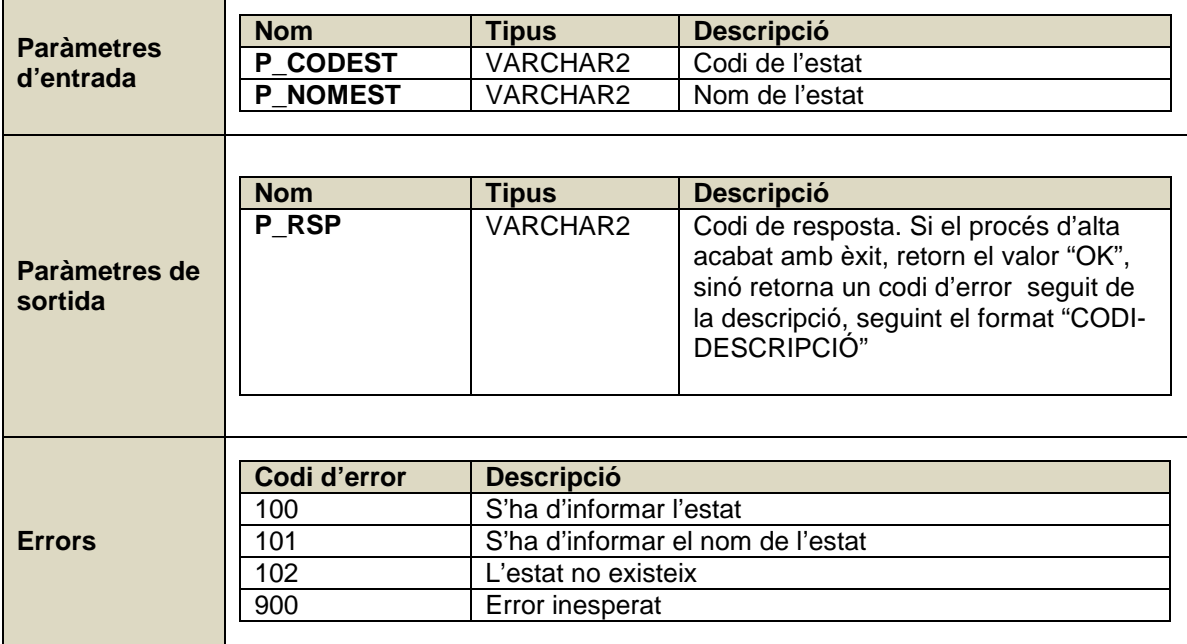

#### **Baixa estat**

Dona de baixa un estat. Només es permet donar de baixa un estat si aquest no té dades associades (regions, censos...)

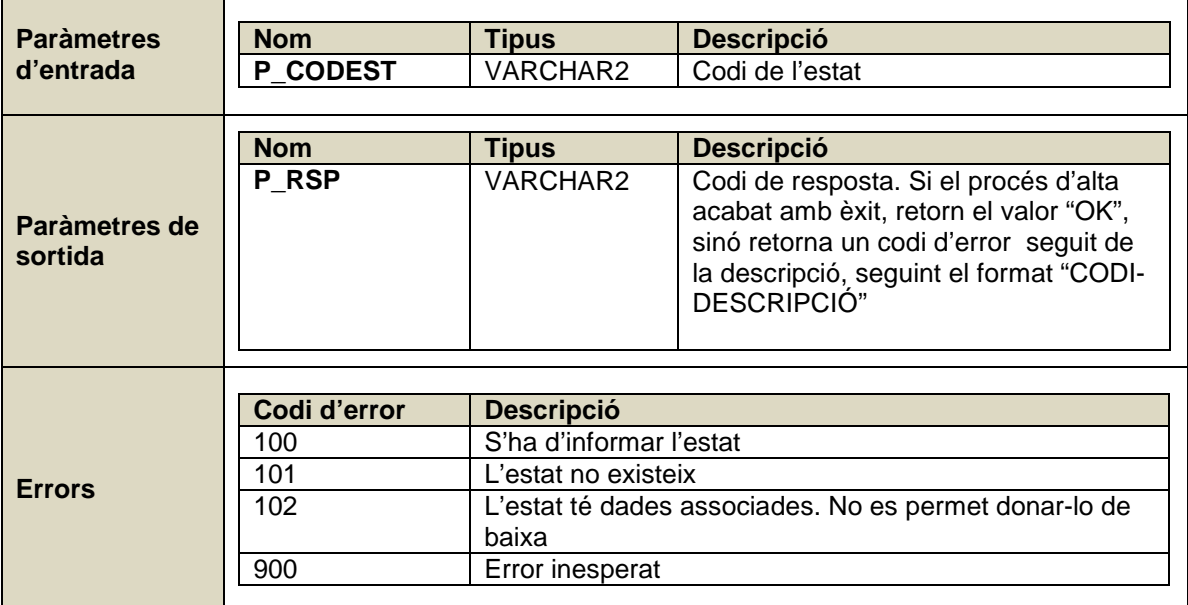

### **Alta regió**

Dona d'alta una regió.

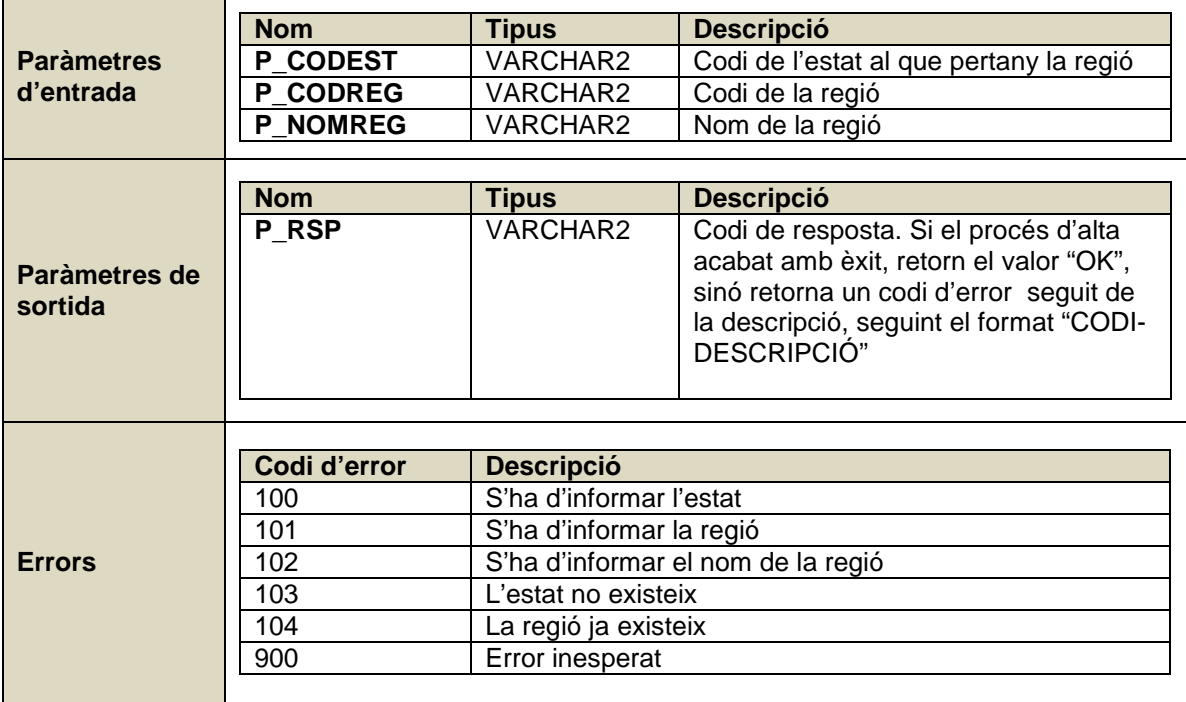

### **Modificació regió**

Modifica les dades d'una regió (nom).

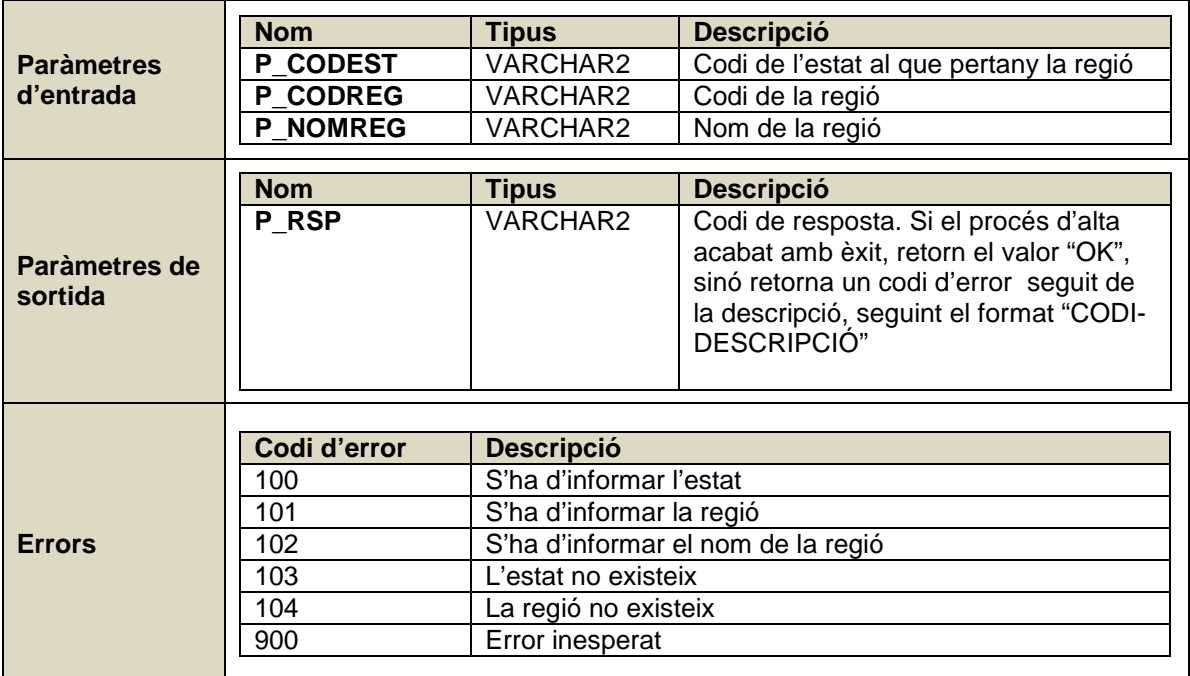

### **Baixa regió**

Dona de baixa una regió. Només es permet donar de baixa una regió si aquesta no té dades associades (localitats, censos...).

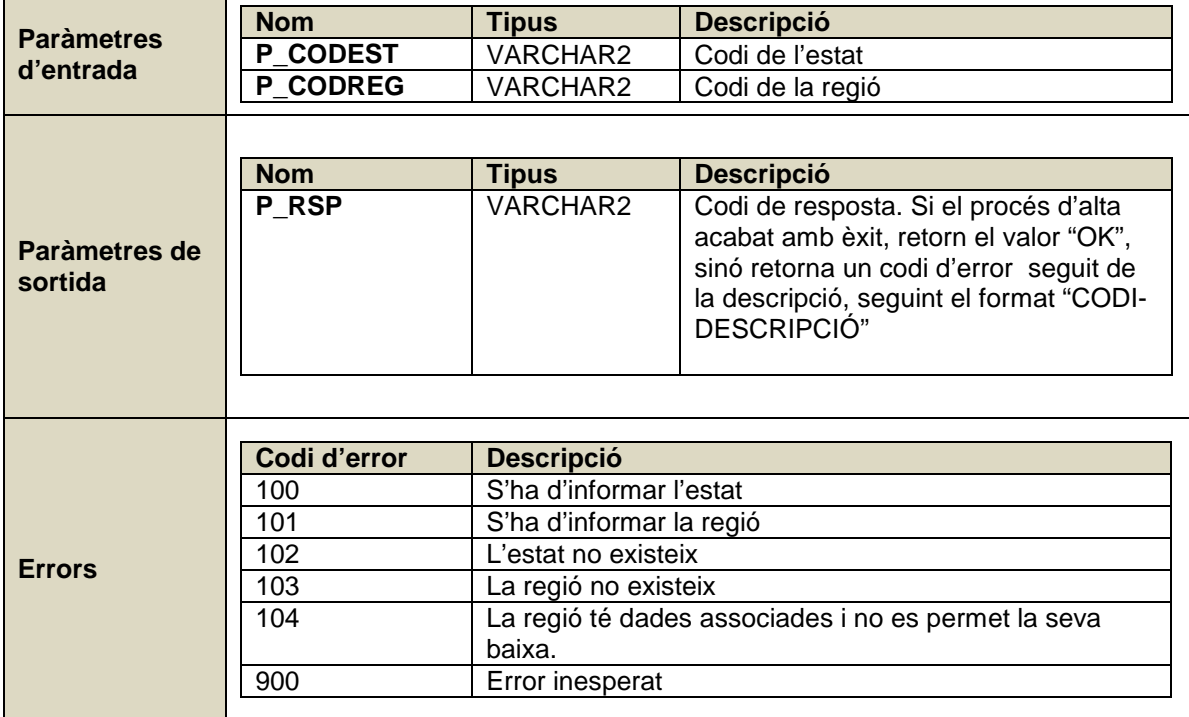

#### **Alta localitat**

Dona d'alta una localitat.

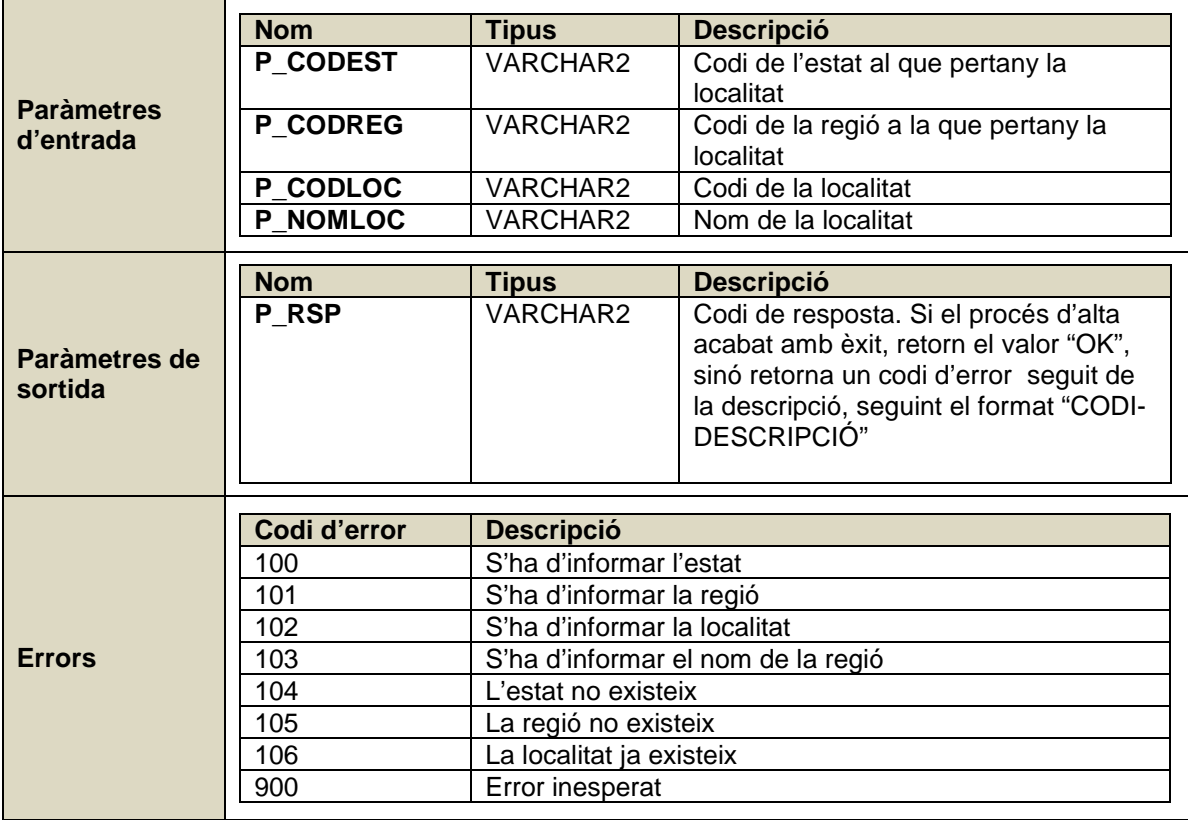

#### **Modificació localitat**

Modifica les dades d'una localitat (nom).

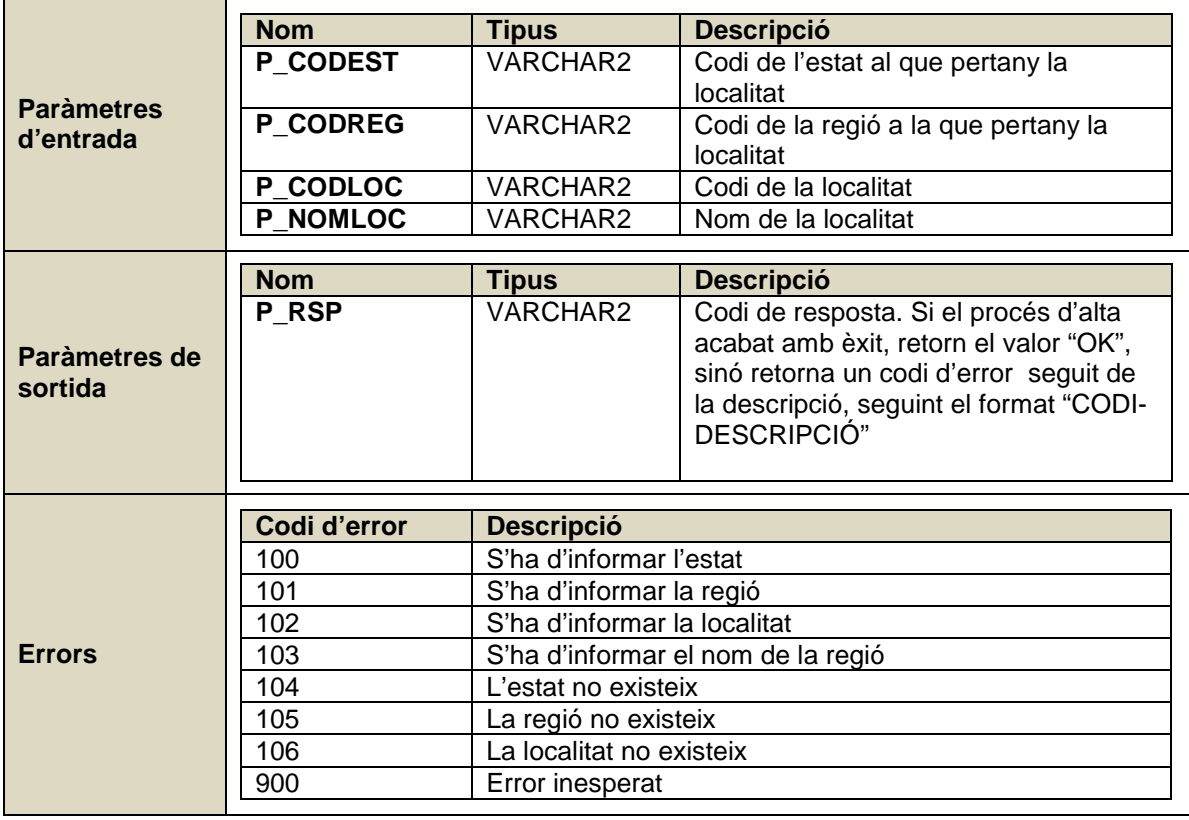

### **Baixa localitat**

Dona de baixa una localitat. Només es pot donar de baixa si no té dades associades

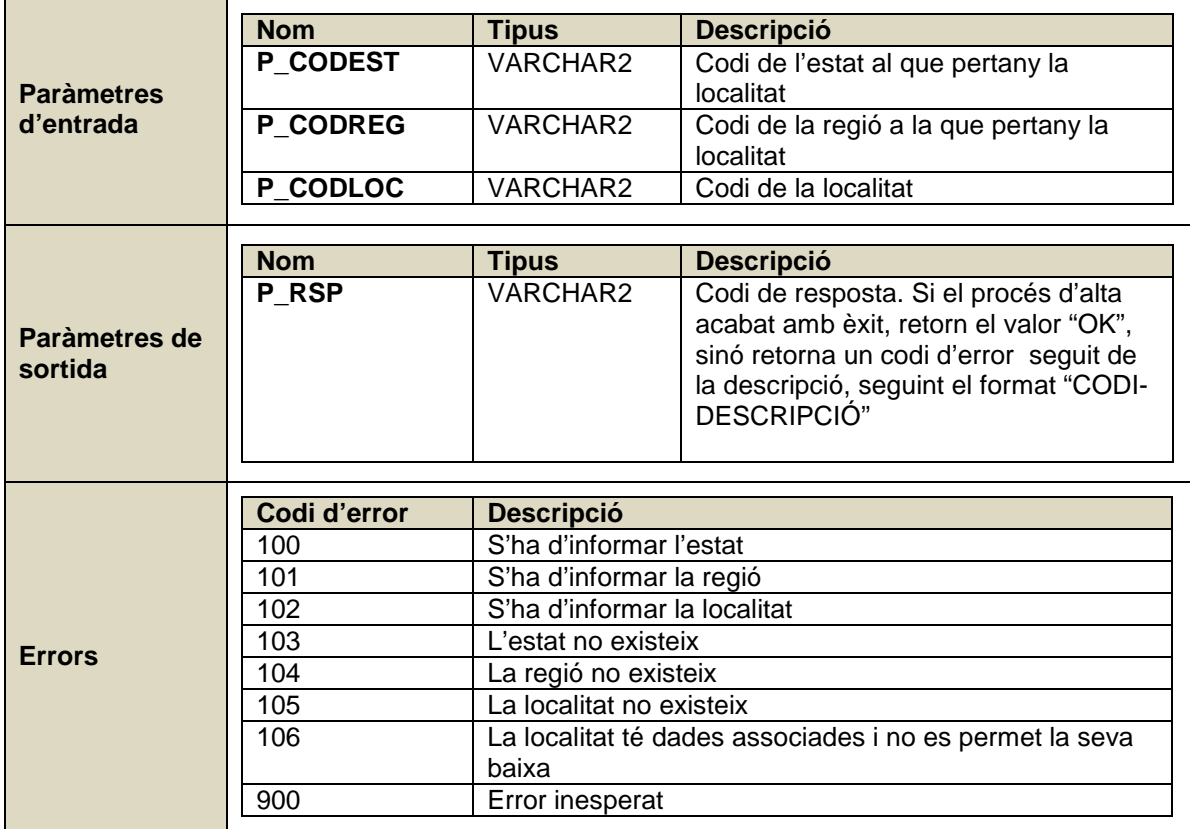

٦

### **Ciutadans**

### **Alta ciutadà**

Dona d'alta un ciutadà.

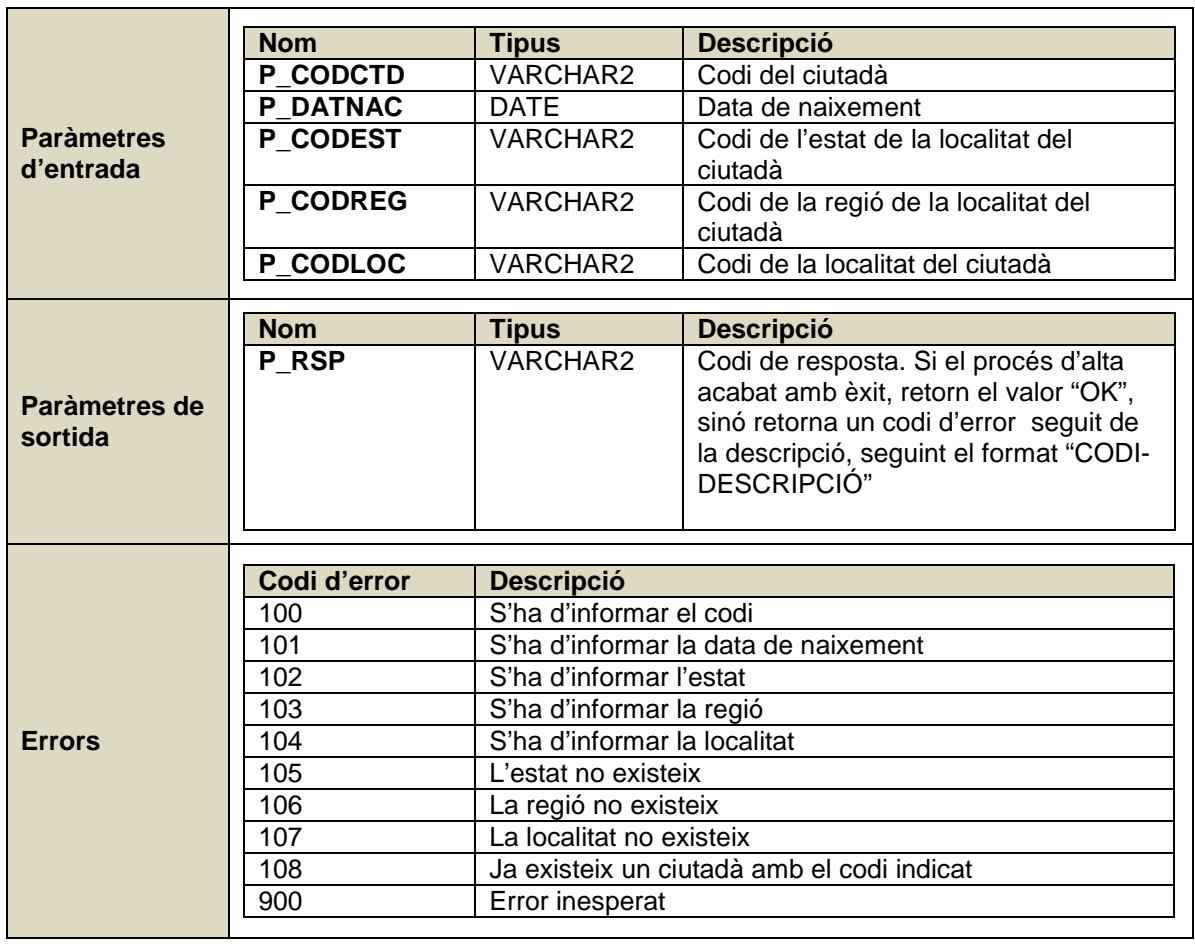

#### **Modificació ciutadà**

Modifica les dades d'un ciutadà (data naixement i localitat).

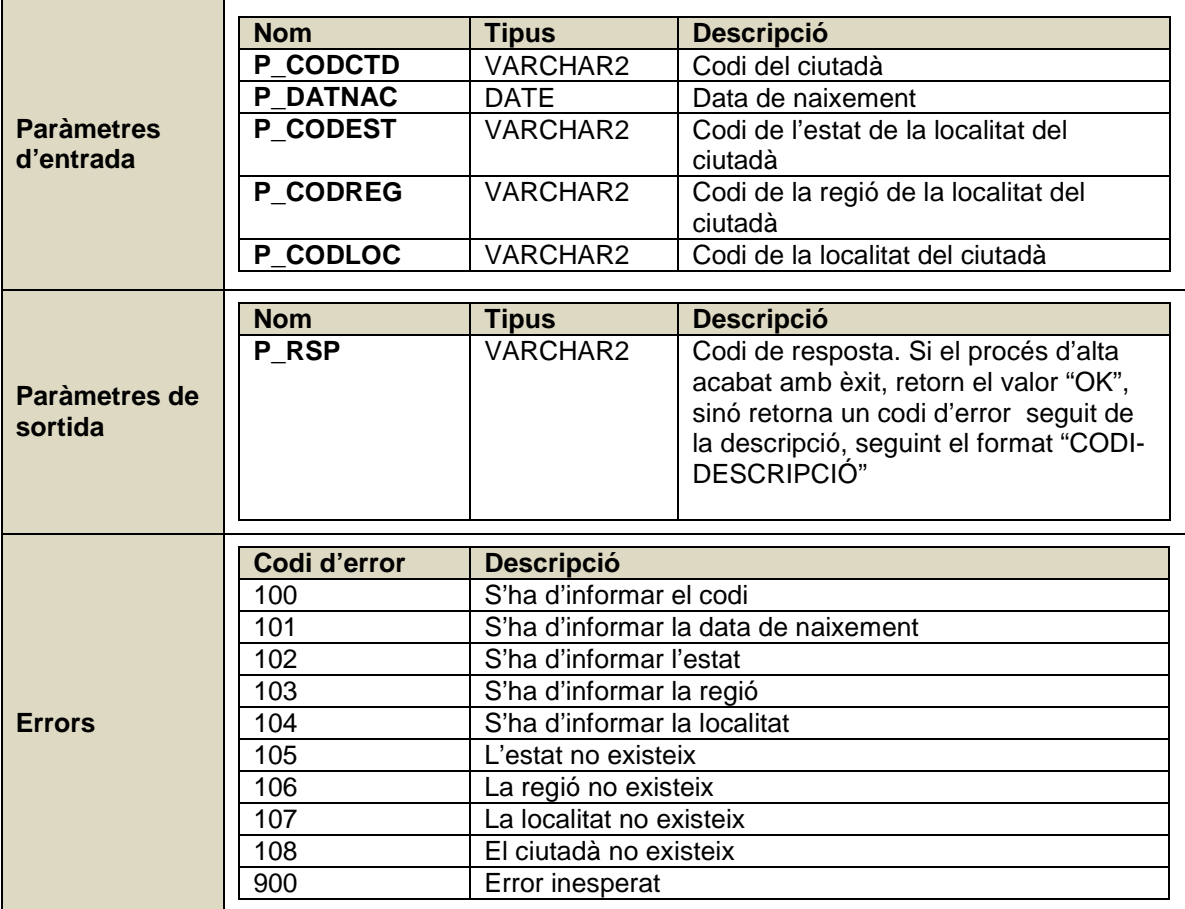

### **Baixa ciutadà**

Dona de baixa un ciutadà.

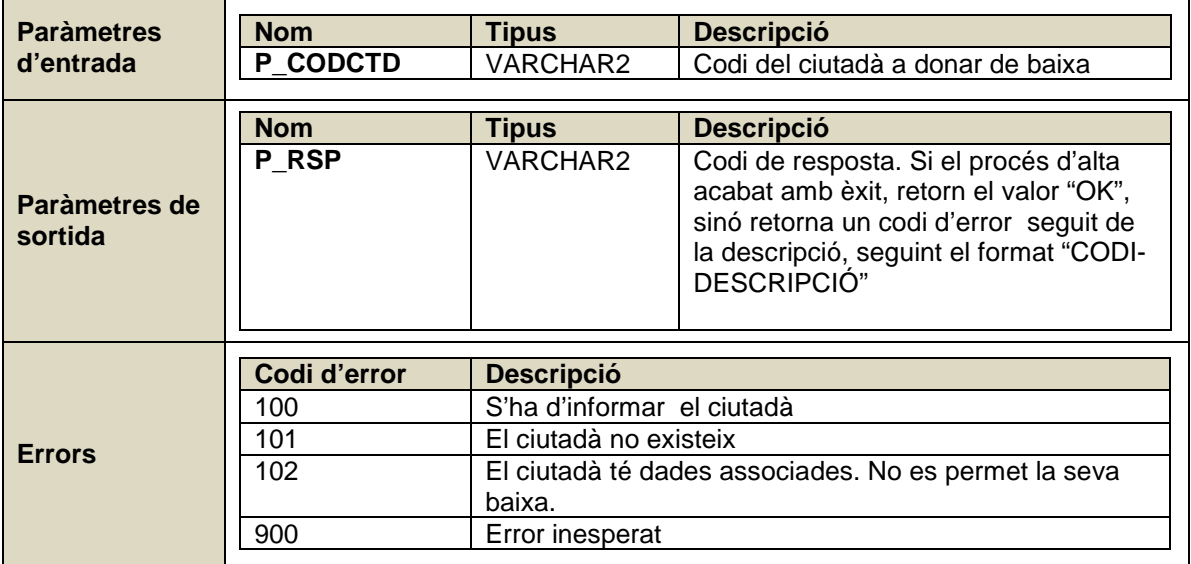

### **Censos**

#### **Alta cens**

Dona d'alta un cens.

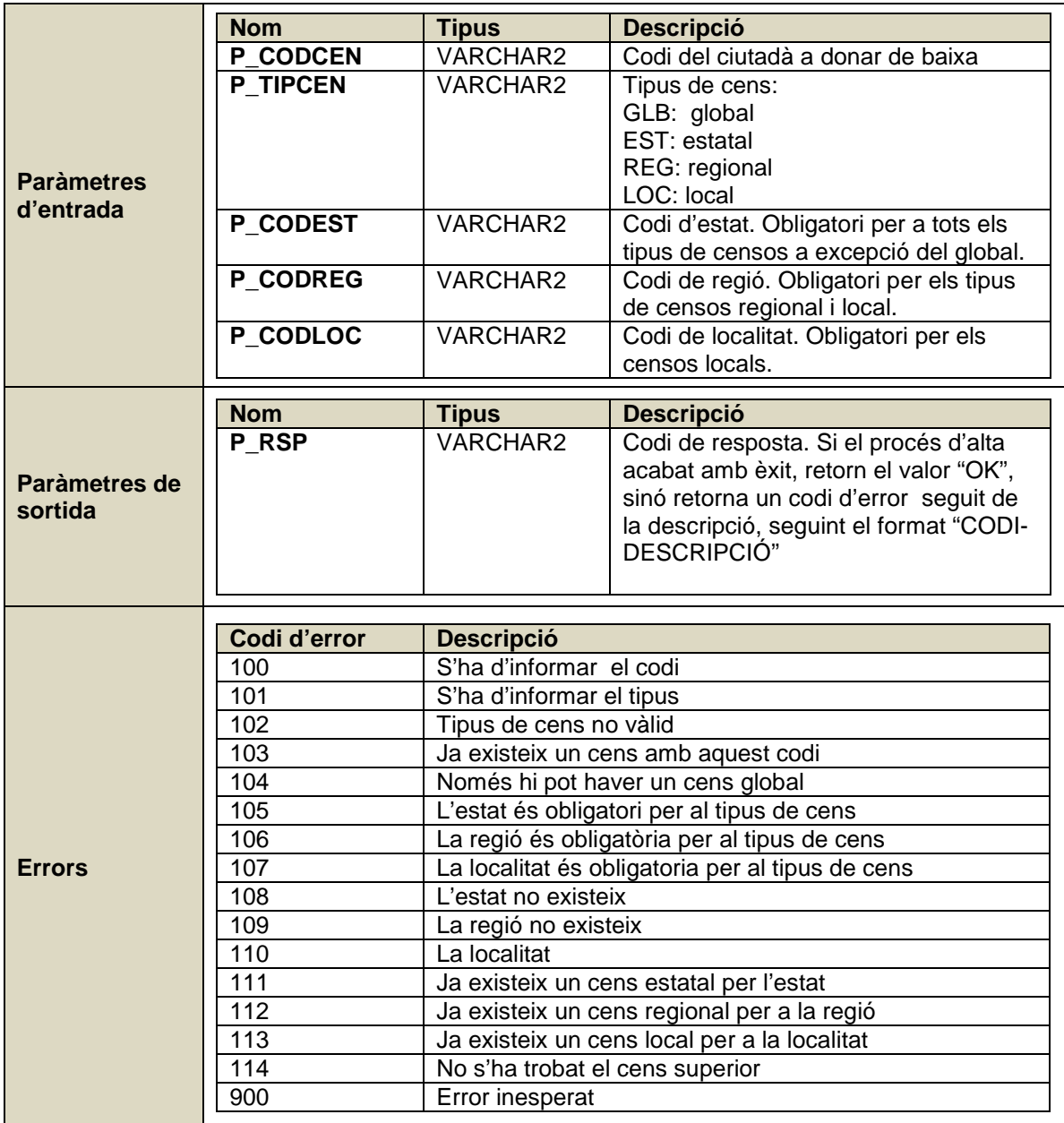

#### **Baixa cens**

Dona de baixa un cens. Si té altres censos de nivells inferiors, també els dona de baixa.

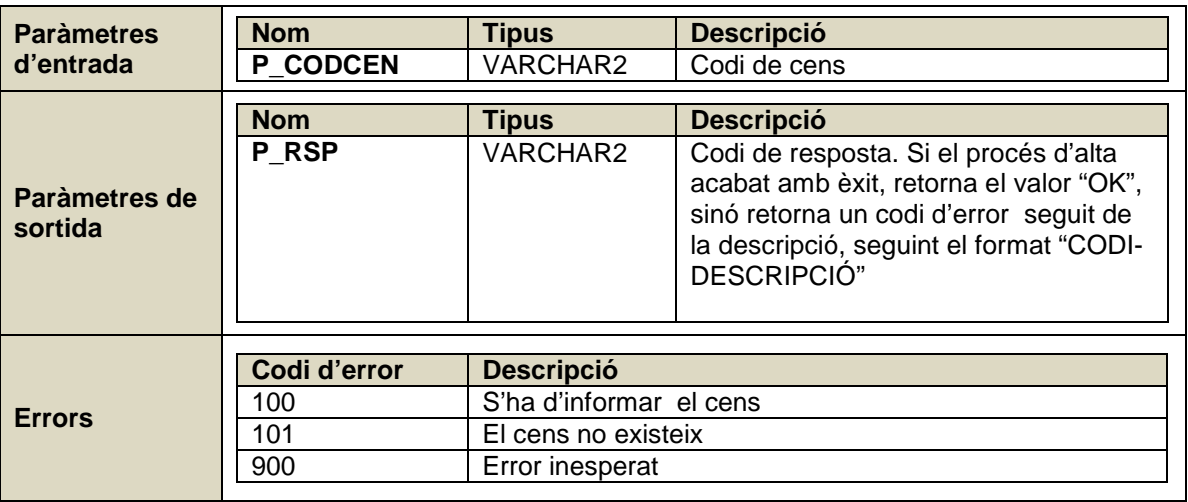

### **2.3. Subsistema "Votacions"**

Subsistema on es defineixen i s'executen les votacions.

### **2.3.1. Model**

#### **Votació**

Defineix una consulta que es realitza als ciutadans. En una votació s'estableix un període de temps en que els ciutadans poden votar. Es publiquen com a mínim una setmana abans que s'obri el període de votació.

A cada votació se li assignen opcions a escollir, com a mínim dues. Es determina el conjunt de ciutadans amb dret a vot mitjançant l'elecció de determinats censos. Es valida que un ciutadà emeti el seu vot una única vegada.

Una votació passa per diversos estats:

- En edició: estat inicial. Es manté en aquest estat fins que es publica.
- Pendent d'obertura: un cop publicada, la votació resta en aquest estat.
- Oberta: indica que ha començat el període de votació.
- Finalitzada: estat final. Un cop acabat el període de votació es realitza el tancament de la votació i queda en aquest estat.

Quan es finalitza una votació, es calcula el número de ciutadans que han tingut dret a votar-la, el número de vots emesos i s'estableix el percentatge de participació.

| H<br>VOTACIO                                                     |                                              |    | m<br><b>CENS</b>                                             |
|------------------------------------------------------------------|----------------------------------------------|----|--------------------------------------------------------------|
| CODVOT: VARCHAR2(10)                                             |                                              |    | CODCEN: VARCHAR2(20)                                         |
| INFTITVOT: VARCHAR2(140)                                         | 驆<br>CENS_VOTACIO                            |    | TIPCEN: VARCHAR2(3)                                          |
| DESVOT: CLOB                                                     | VOT_CODVOT: VARCHAR2(10)                     |    | CEN_CODCEN: VARCHAR2(20)                                     |
| ESTVOT: VARCHAR2(3)                                              | CEN_CODCEN: VARCHAR2(20)                     |    | EST_CODEST: VARCHAR2(2)                                      |
| DATPUBVOT: DATE                                                  | «PK»PK_CENS_VOTACIO: VOT_CODVOT, CEN_CODCEN. |    | REG_CODREG: VARCHAR2(9)                                      |
| DATINIVOT: DATE                                                  | * «FK»FK_CENS_VOTACIO_CENS: CEN_CODCEN       |    | LOC_CODLOG : VARCHAR2(9)                                     |
| DATFINVOT: DATE                                                  | «FK»FK_CENS_VOTACIO_VOTACIO: VOT_CODVOT      |    |                                                              |
| INFNOMPRS: VARCHAR2(140)                                         |                                              |    |                                                              |
| INFWEB: VARCHAR2(256)                                            | IF_CENS_VOTACIO_CENS: CEN_CODCEN             |    | «PK»PK_CENS: CODCEN                                          |
| NUMTOTCTD: NUMBER(9)                                             |                                              |    | «FK»FK_CENS_CENS: CEN_CODCEN                                 |
| NUMTOTVOT: NUMBER(9)                                             |                                              |    | «FK»FK_CENS_ESTAT: EST_CODEST                                |
| PRCPRT: NUMBER(3, 2)                                             |                                              |    | «FK»FK_CENS_LOCALITAT: EST_CODEST, REG_CODREG, LOC_CODLOG    |
|                                                                  | 瞱<br>OPCIO_VOTACIO                           |    | «FK»FK_CENS_REGIO: EST_CODEST, REG_CODREG                    |
|                                                                  | VOT_CODVOT: VARCHAR2(10)                     |    | «Check»CK_TIPCEN: TIPCEN IN ('GLB', 'EST', 'REG', 'LOC')     |
|                                                                  | CODOPV: VARCHAR2(9)                          |    |                                                              |
|                                                                  | INFTITOPV: VARCHAR2(140)                     |    |                                                              |
|                                                                  | DESOPV: CLOB                                 |    |                                                              |
|                                                                  | NUMVOT: NUMBER(9)                            |    |                                                              |
|                                                                  | FRCVOT: NUMBER(3, 2)                         |    |                                                              |
|                                                                  | «PK»PK_OPCIO_VOTACIO: VOT_CODVOT, CODOPV     |    |                                                              |
|                                                                  | «FK»OPCIO_VOTACIO_VOTACIO_FK: VOT_CODVOT     |    |                                                              |
|                                                                  |                                              |    |                                                              |
| «PK»PK_VOTACIO: CODVOT                                           |                                              |    |                                                              |
| «Check»CK_VOTACIO_ESTVOT: ESTVOT IN ('EDI', 'PDT', 'INI', 'FIN') | ▦<br>VOT_EMES                                |    | <b>CIUTADA</b>                                               |
|                                                                  | VOT_CODVOT: VARCHAR2(10)                     |    | CODCTD: VARCHAR2(9)                                          |
|                                                                  | CTD_CODCTD : VARCHAR2(9)                     |    | DATNAC : DATE                                                |
|                                                                  |                                              |    | EST_CODEST: VARCHAR2(2)                                      |
|                                                                  | «PK»PK_VOT_EMES: VOT_CODVOT, CTD_CODCTD      |    | REG_CODREG: VARCHAR2(9)                                      |
|                                                                  | FK»FK_VOT_EMES_CIUTADA_CIUTADA: CTD_CODCTD   |    | LOC_CODLOC : VARCHAR2(9)                                     |
|                                                                  | «FK»FK_VOT_EMES_VOTACIO_VOTACIO: VOT_CODVOT  | -1 |                                                              |
|                                                                  |                                              |    | «PK»PK_CIUTADA: CODCTD                                       |
|                                                                  | IF_VOT_EMES_CIUTADA: CTD_CODCTD              |    | «FK»FK_CIUTADA_LOCALITAT: EST_CODEST, REG_CODREG, LOC_CODLOC |
|                                                                  |                                              |    | IF_CIUTADA_LOCALITAT: EST_CODEST, REG_CODREG, LOC_CODLOC     |

**Figura 8**

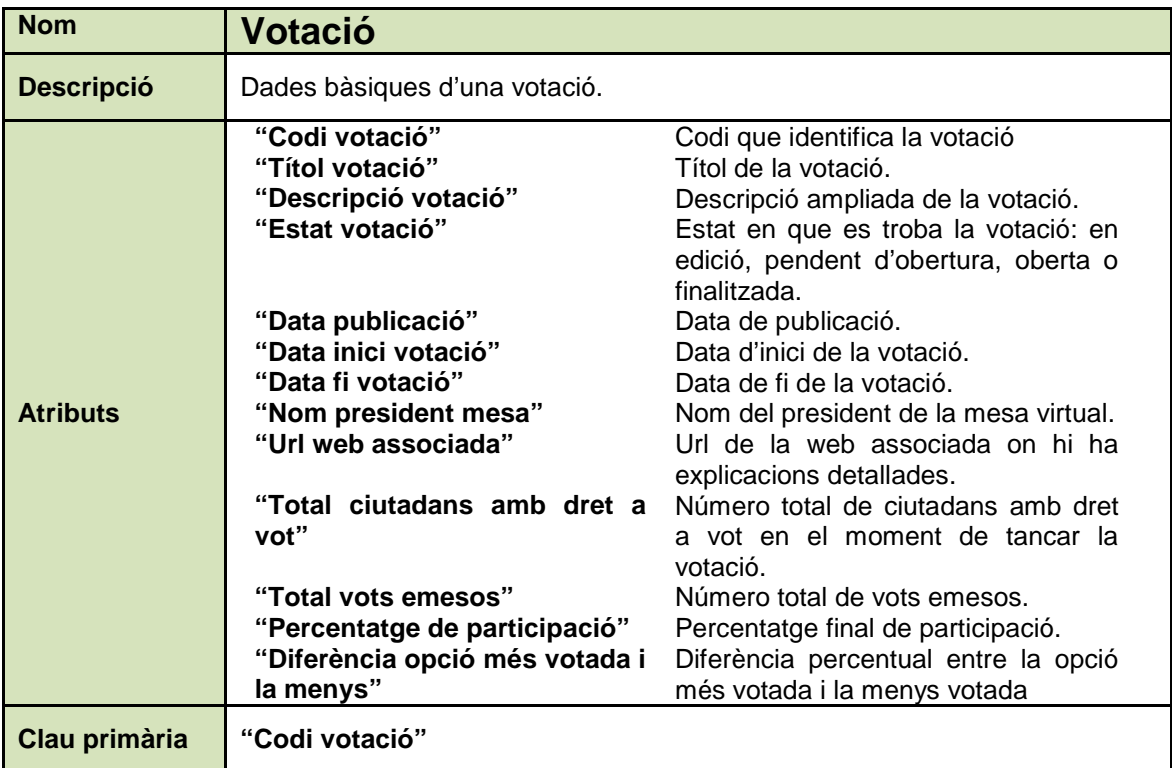

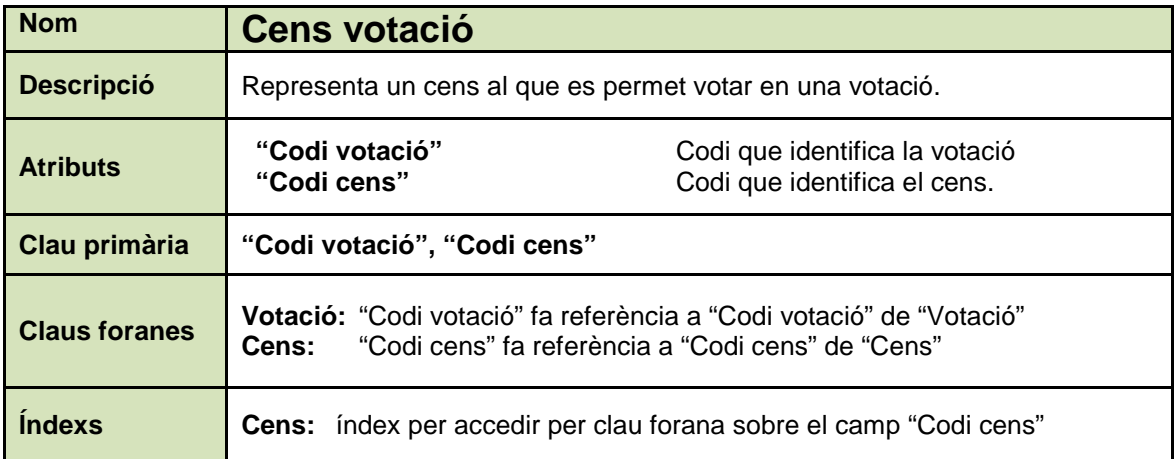

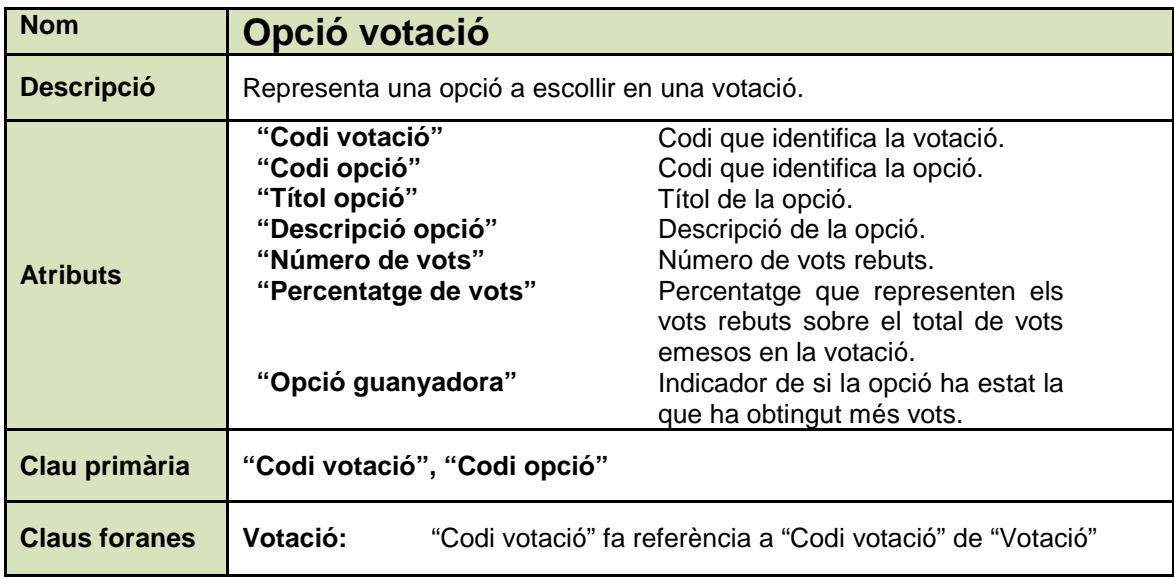

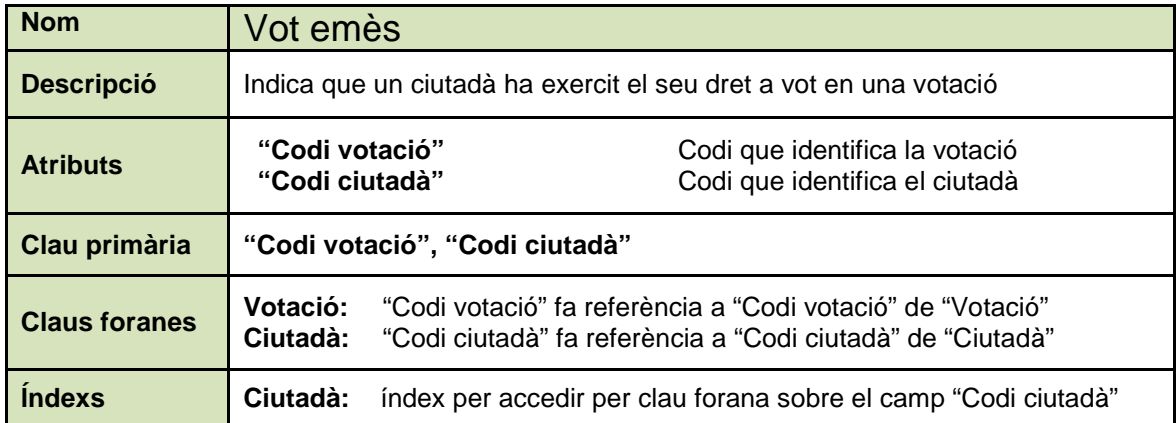

### **2.3.2. Processos**

### **Alta votació**

Dona d'alta una votació. Al donar-la d'alta, la votació passa a l'estat inicial ("en edició").

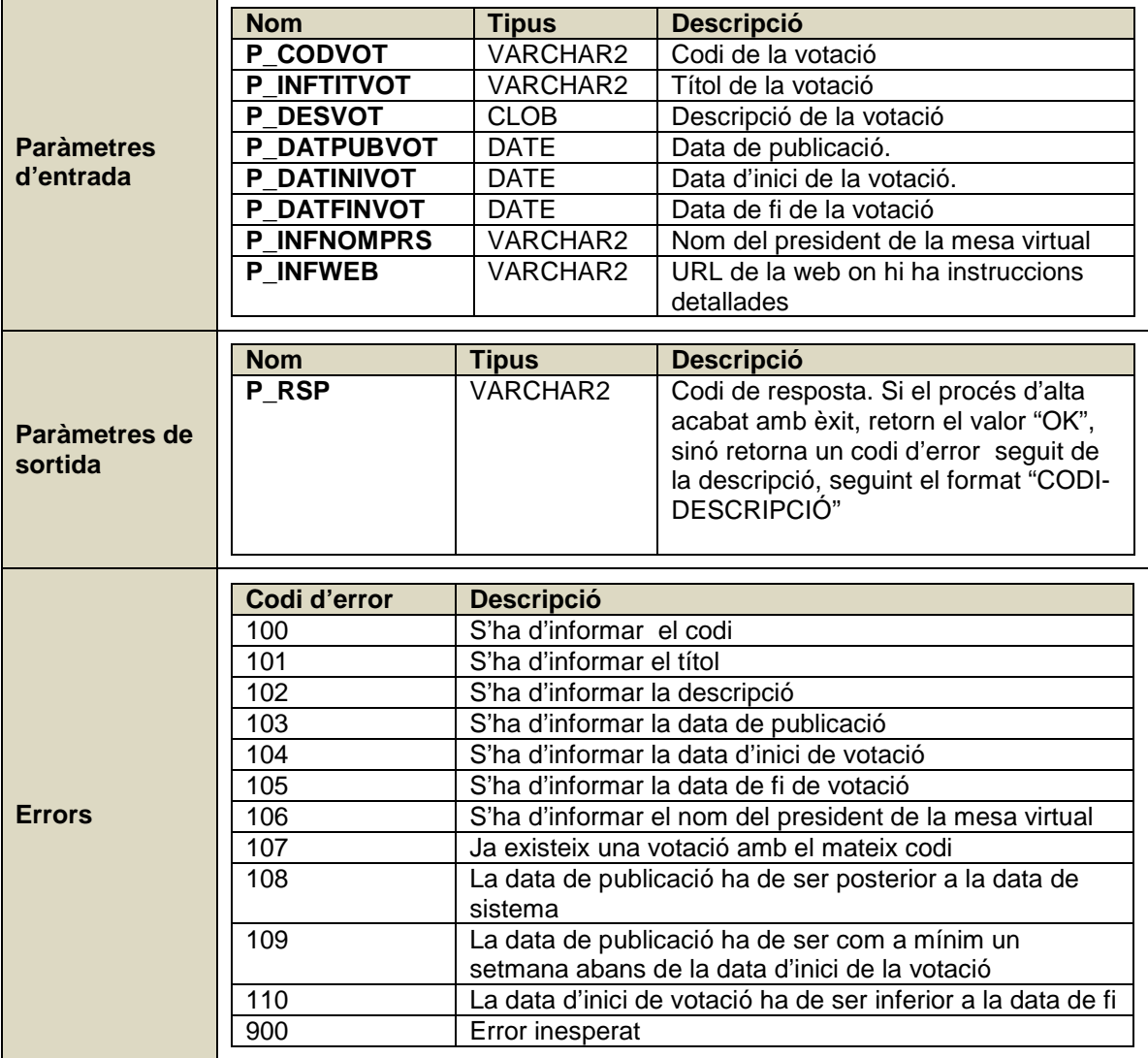

### **Modificar votació**

Modifica les dades d'una votació. Només es permet modificar-ne les dades si la votació està en estat "en edició". Si no s'informa alguna de les dades, preval el valor actual d'aquesta.

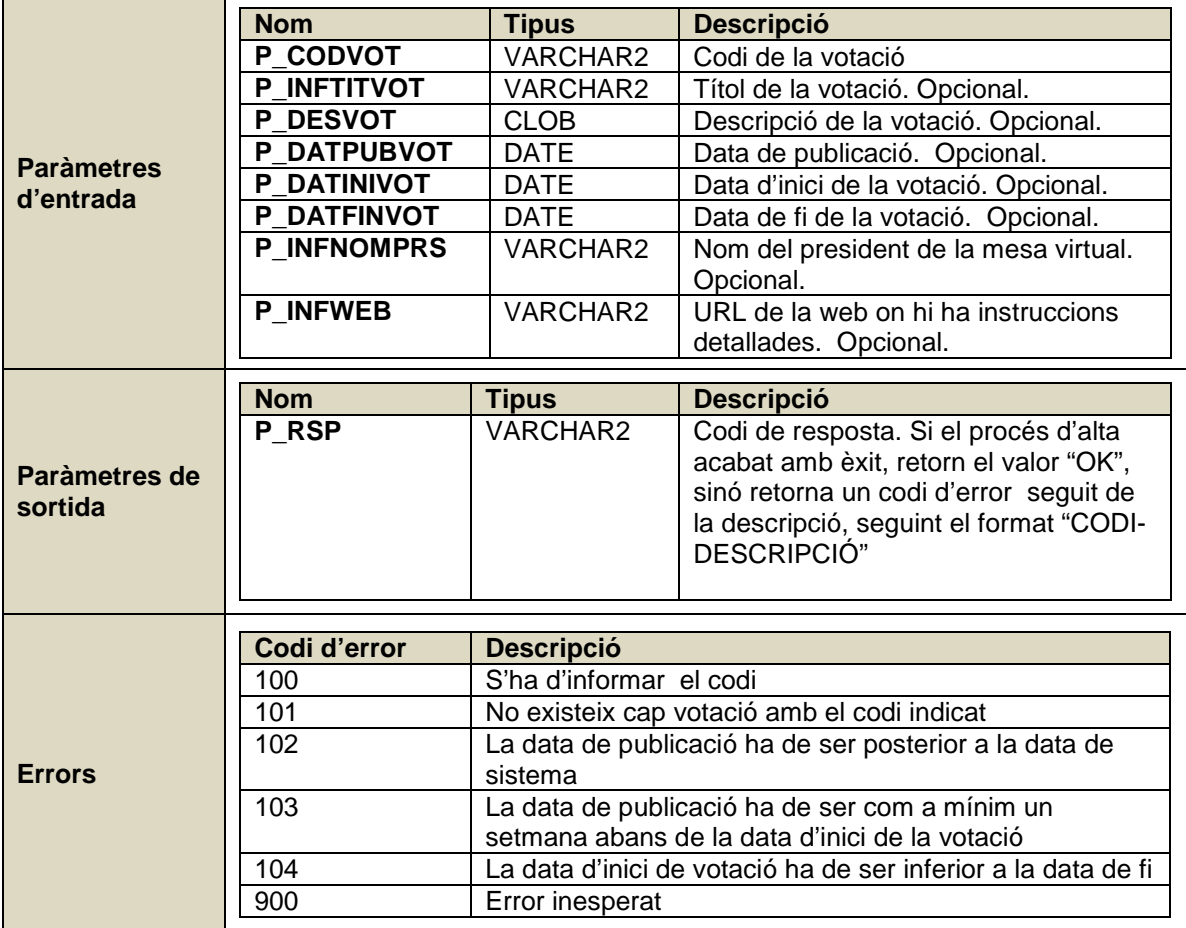

### **Canviar estat votació**

Modifica l'estat d'una votació.

Es valida els següent per a cada estat:

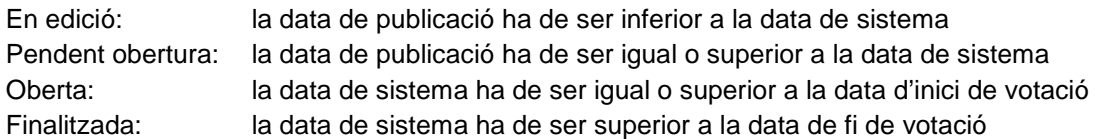

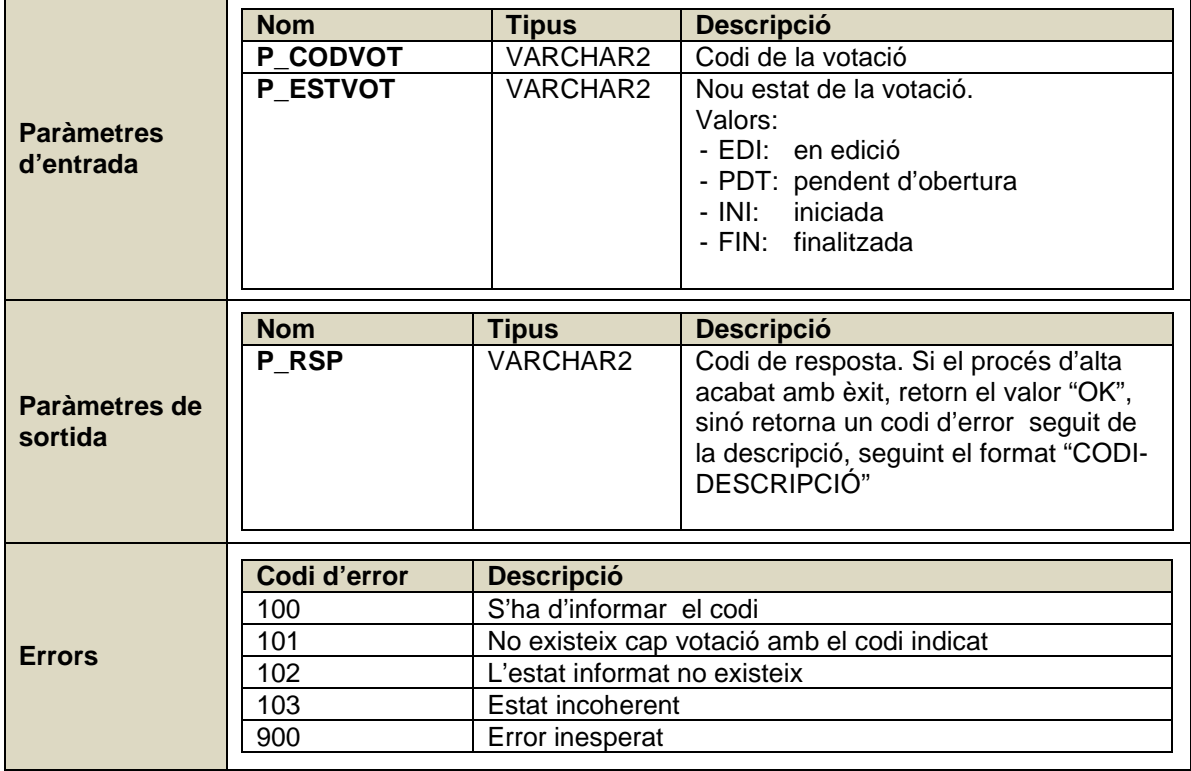

### **Baixa votació**

Dona de baixa una votació. Només es permet donar de baixa votacions que estan en estat "en edició".

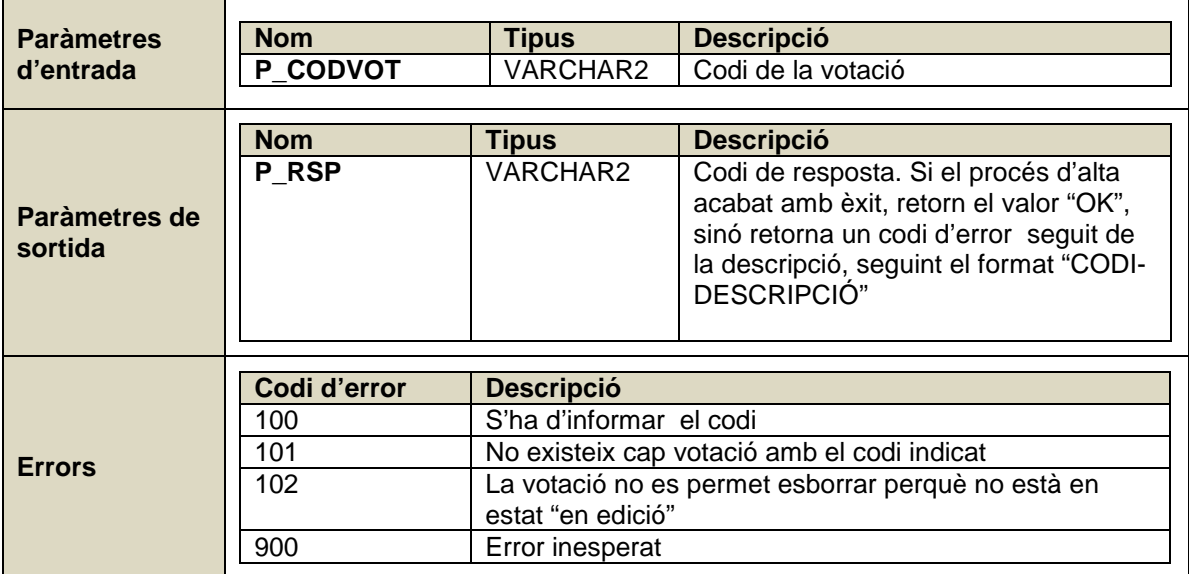

### **Alta opció votació**

Dona d'alta un opció de la votació. Només es permet afegir opcions a les votacions en estat "en edició".

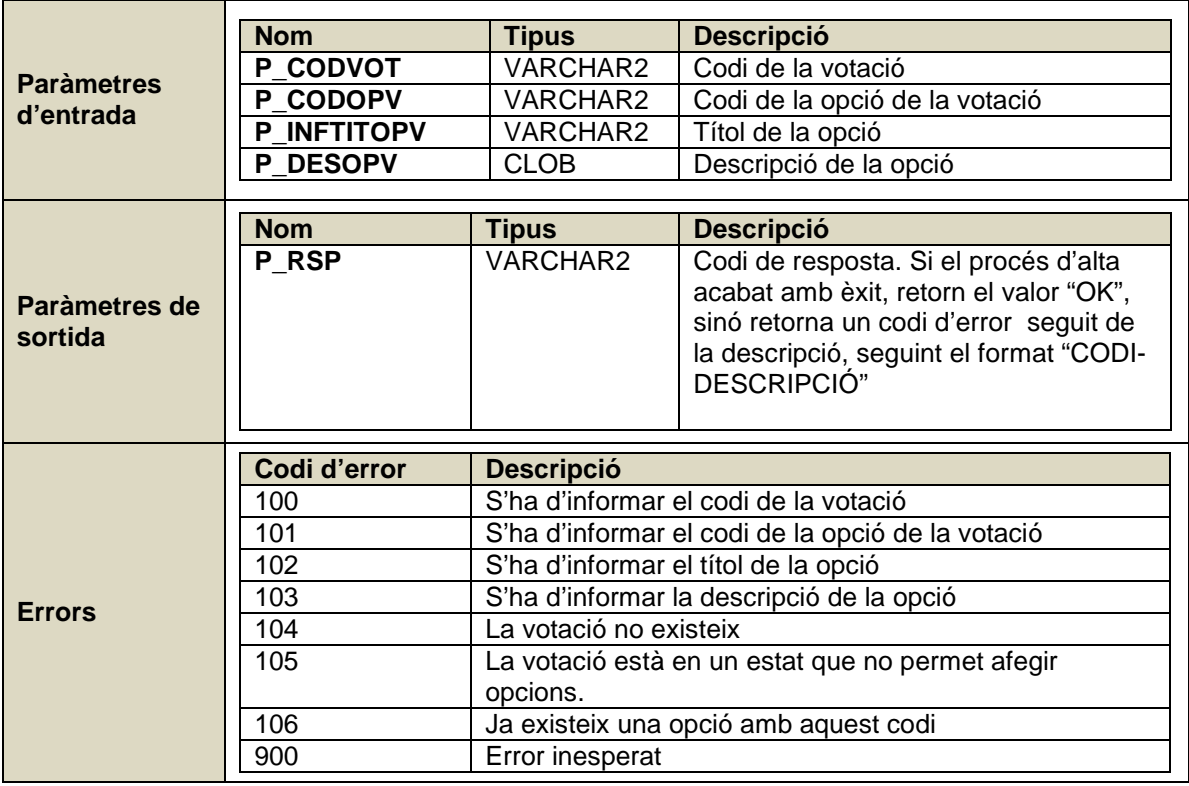

### **Modificar opció votació**

Modifica les dades d'un opció de la votació. Només es permet modificar opcions a les votacions en estat "en edició". Per els valors que no s'informen, es manté el valor actual.

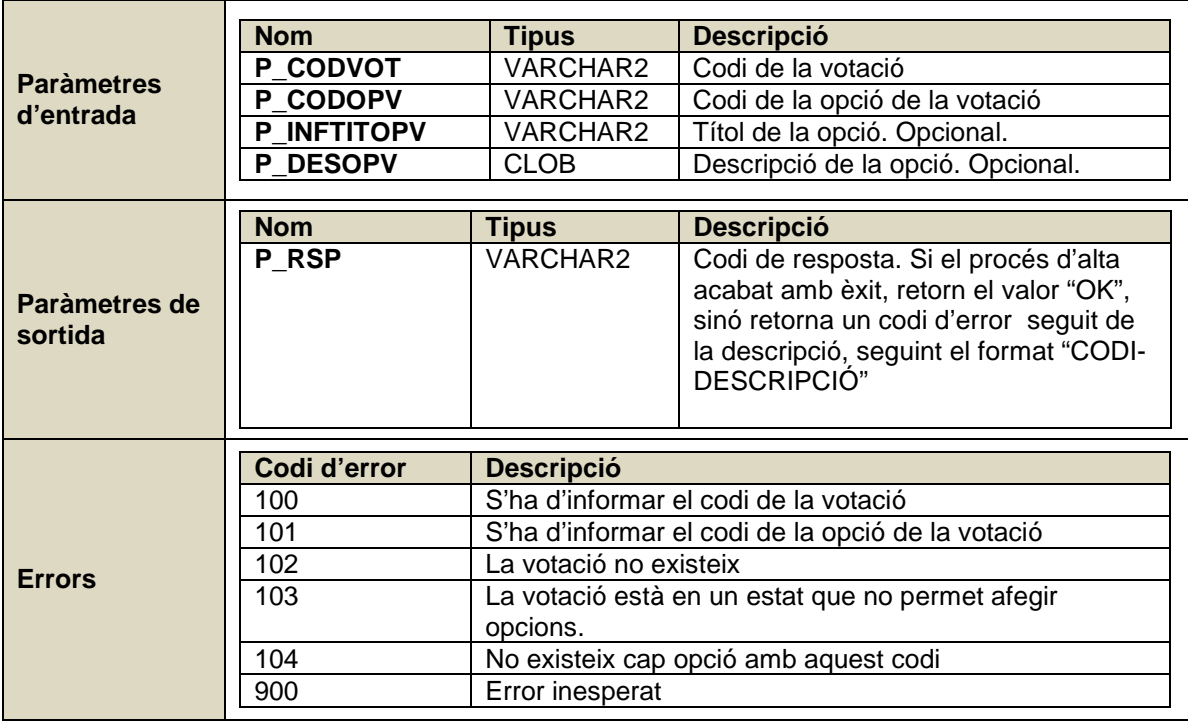

### **Baixa opció votació**

Dona de baixa un opció de la votació. Només es permet donar de baixa opcions a les votacions en estat "en edició".

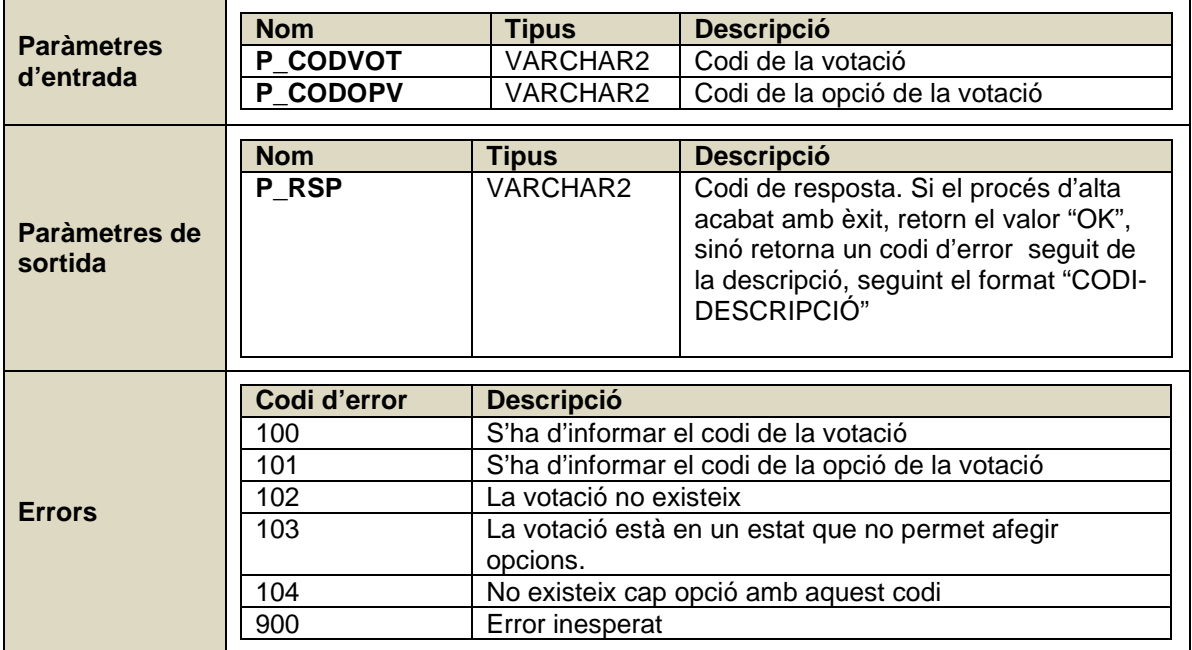

### **Alta cens votació**

Dona d'alta un cens a la votació. Només es permet donar d'alta censos a les votacions en estat "en edició".

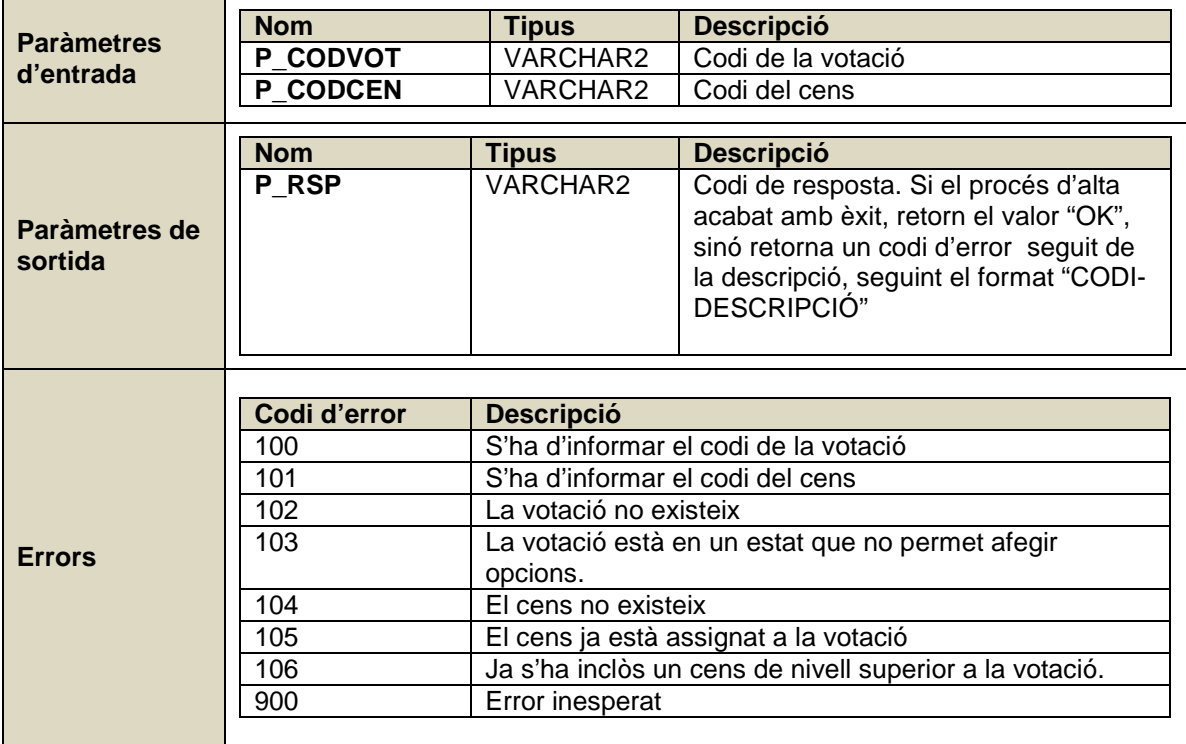

### **Baixa cens votació**

Dona de baixa un cens a la votació. Només es permet donar de baixa censos a les votacions en estat "en edició".

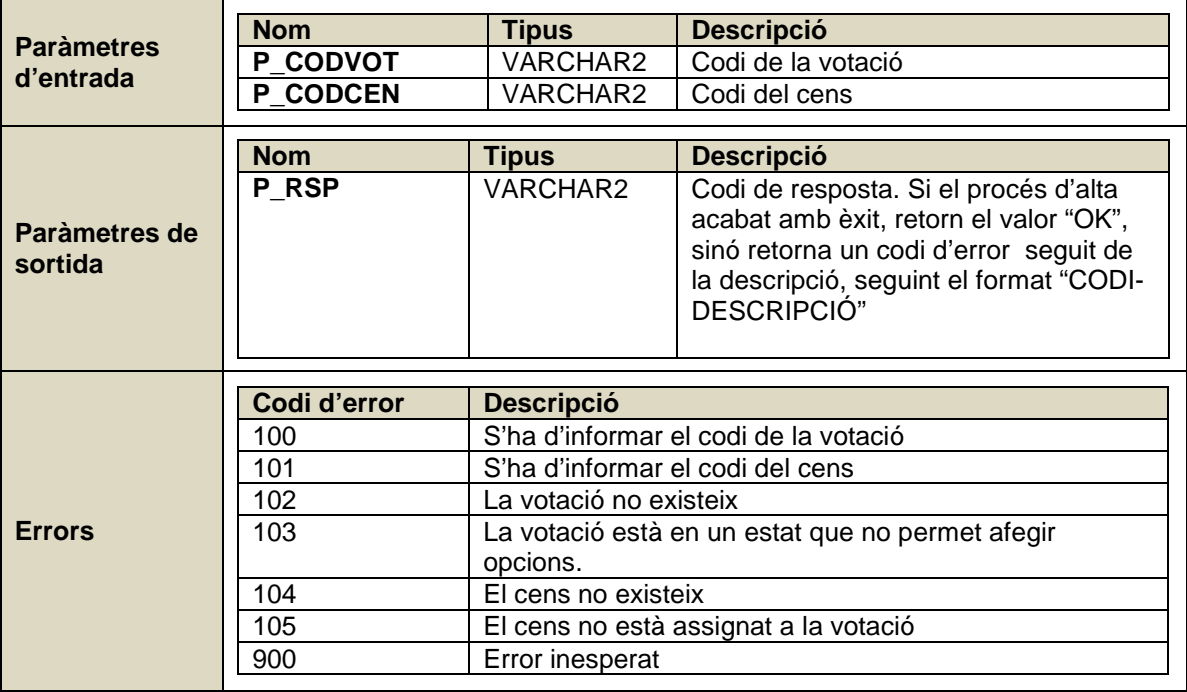

### **Ciutadà amb dret a vot**

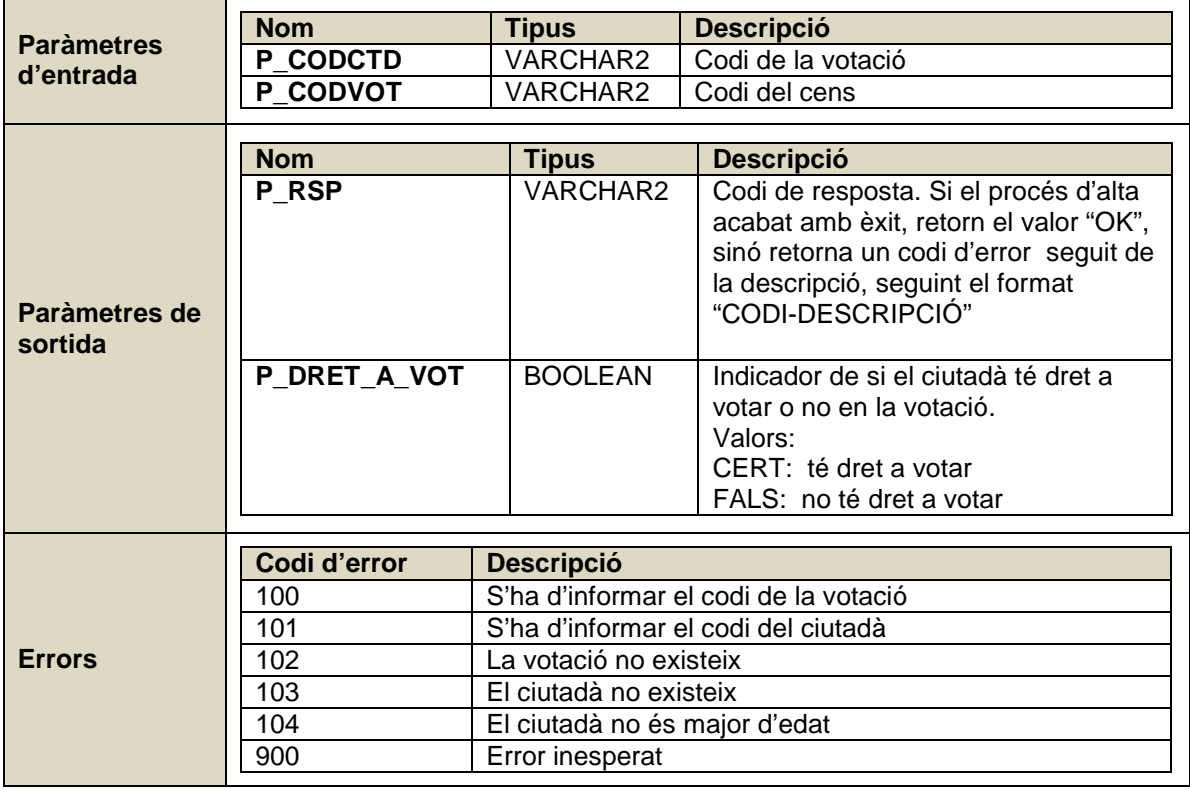

Comprova si un ciutadà té dret a votar en una votació determinada.

### **Emissió vot ciutadà**

Executa la emissió del vot d'un ciutadà

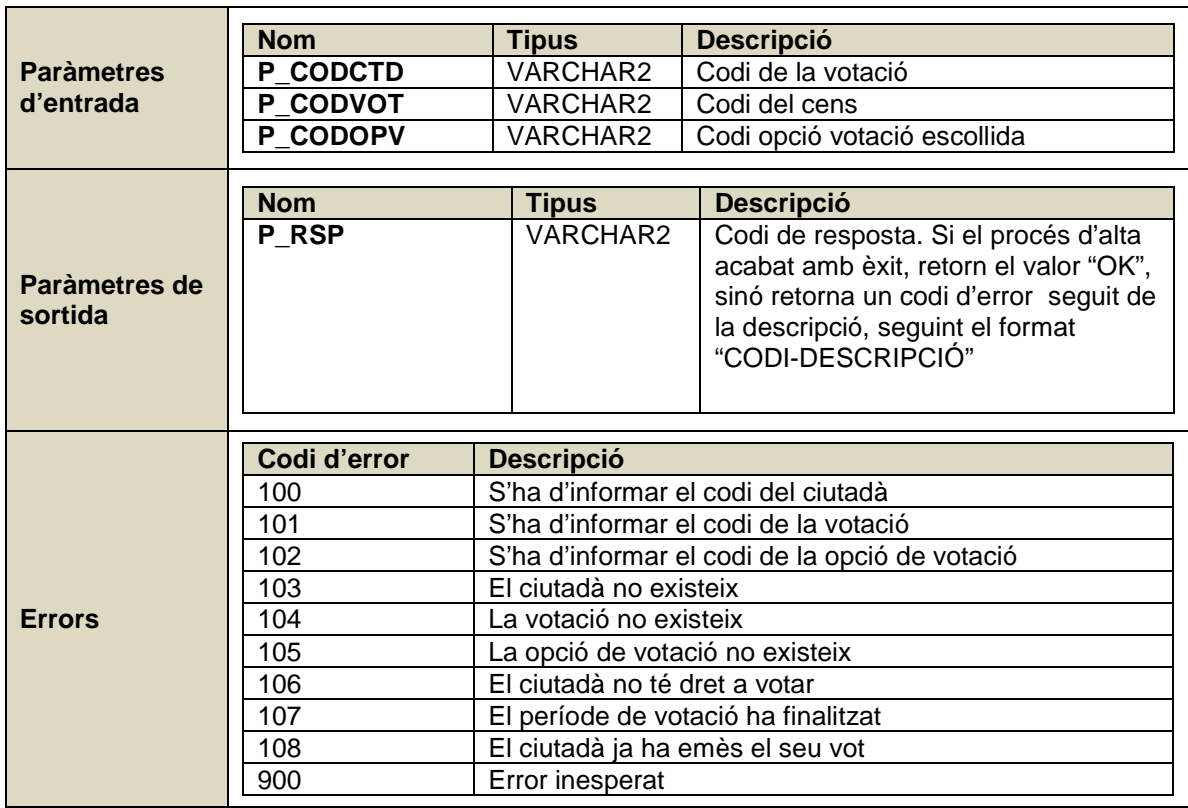

### **Finalitzar votació**

Procés de tancament d'una votació. Realitza el còmput de participació i llança el procés d'extracció de les dades estadístiques. Només es pot finalitzar votacions que estan en estat "oberta" i que la data de sistema es superior a la data de fi de votació.

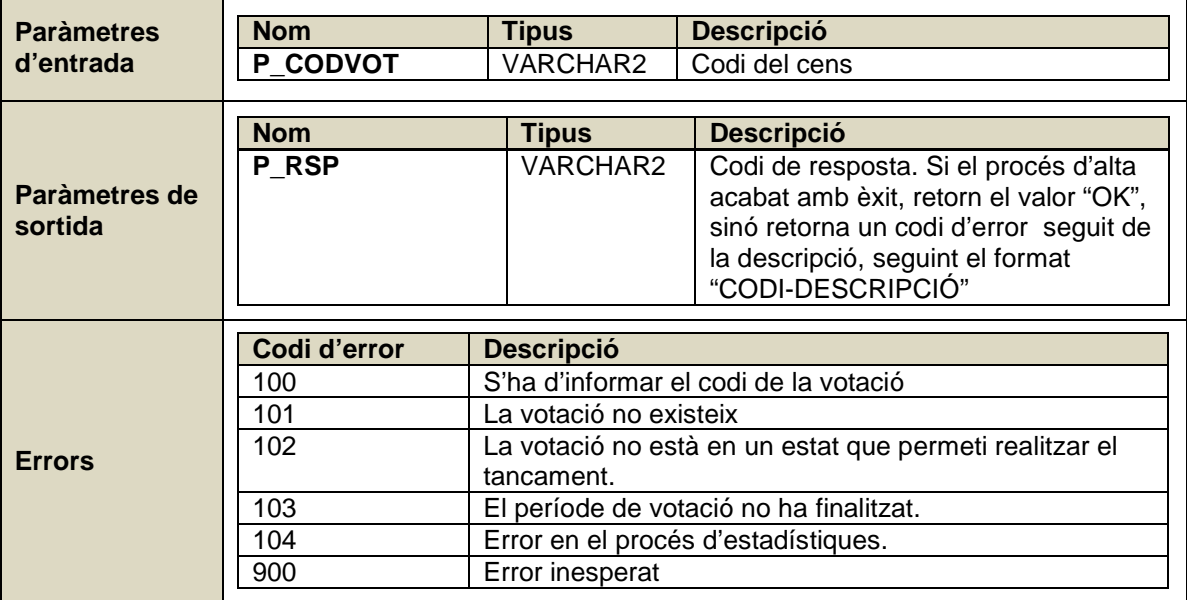

### **2.4. Subsistema"Dades estadístiques"**

Subsistema que gestiona dades estadístiques que s'extreuen de les votacions. Les dades han d'estar disponibles al moment. Es van generant de forma incremental a mesura que es van finalitzant les votacions.

### **2.4.1. Model**

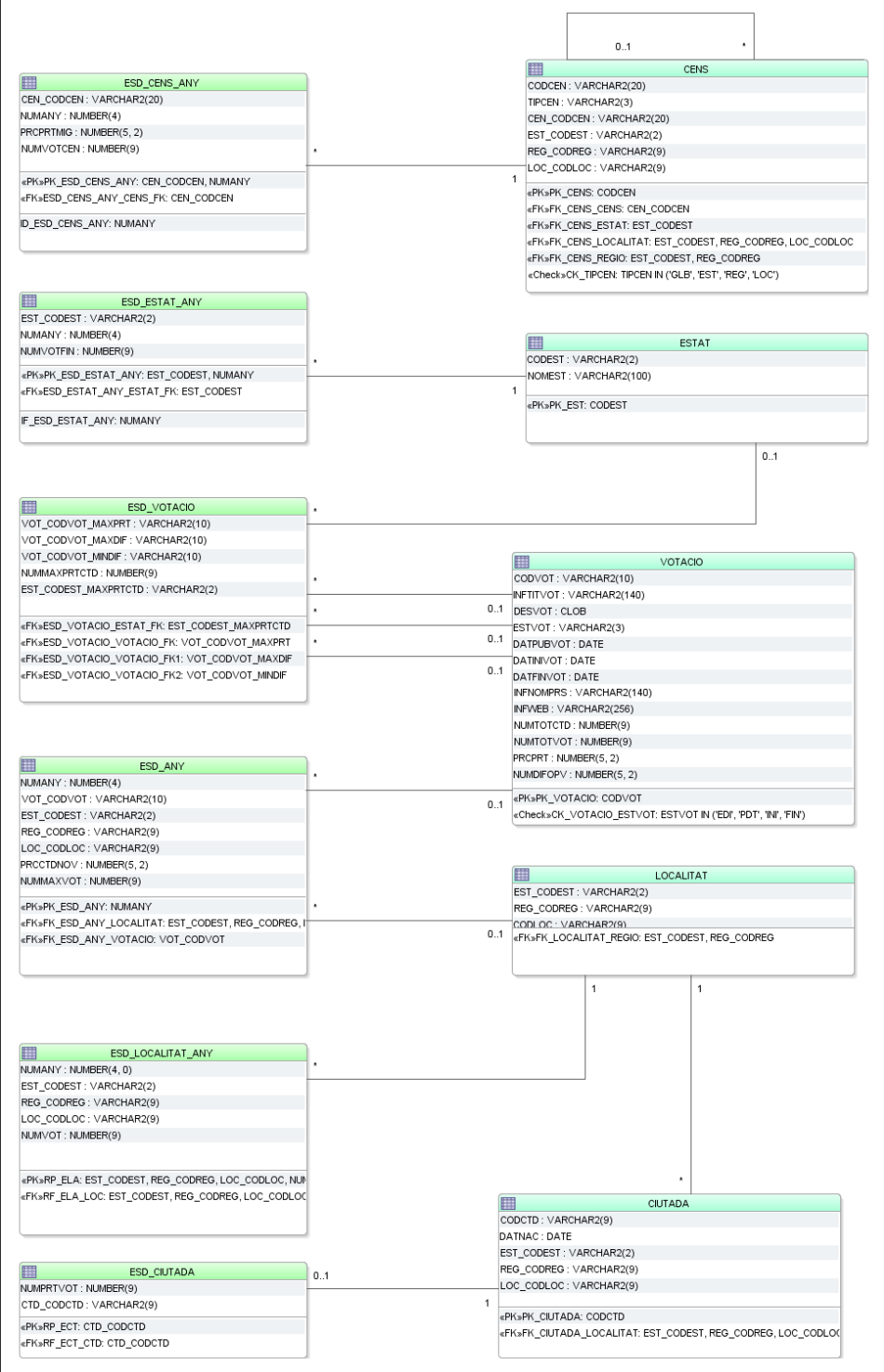

**Figura 9** 

### **Dades estadístiques per any**

Anualment, s'extreu la següent informació:

- Votació amb més participació
- Localitat amb més vots emesos
- Percentatge de ciutadans que no han votat mai

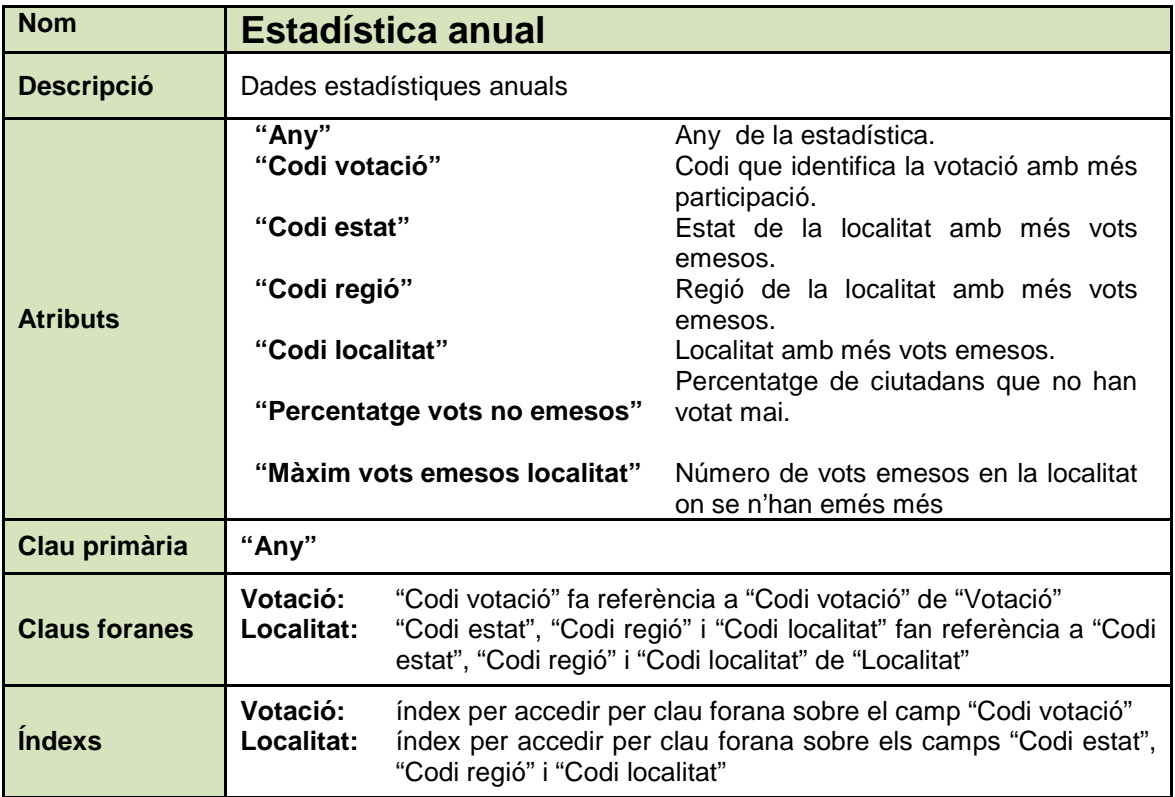

### **Dades estadístiques per any i estat**

Anualment, per any i estat s'extreuen les següents dades:

- Nombre de votacions finalitzades en que l'estat hi ha estat present

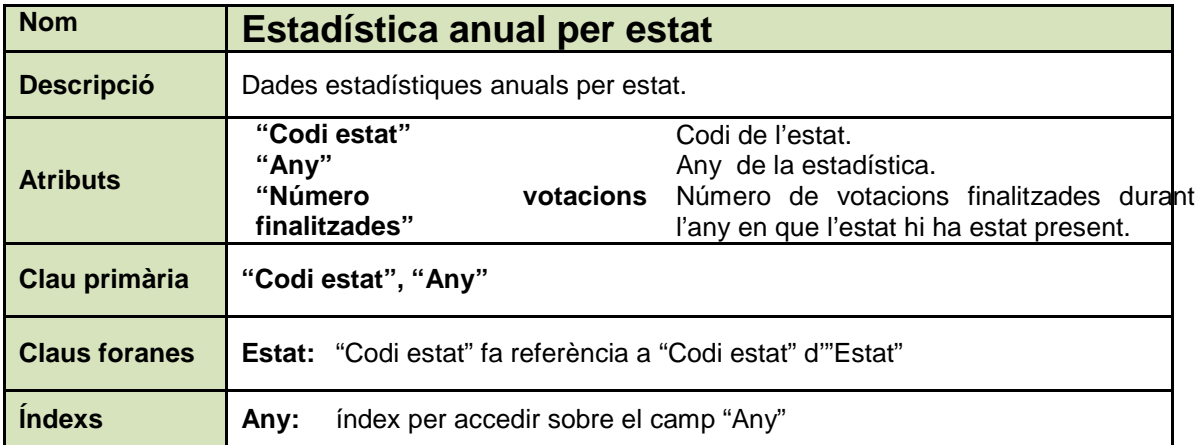

### **Dades estadístiques per any i cens**

Anualment, per any i cens s'extreuen les següents dades:

- Valor mig de percentatge de participació
- Nombre de votacions que han tingut assignades el cens

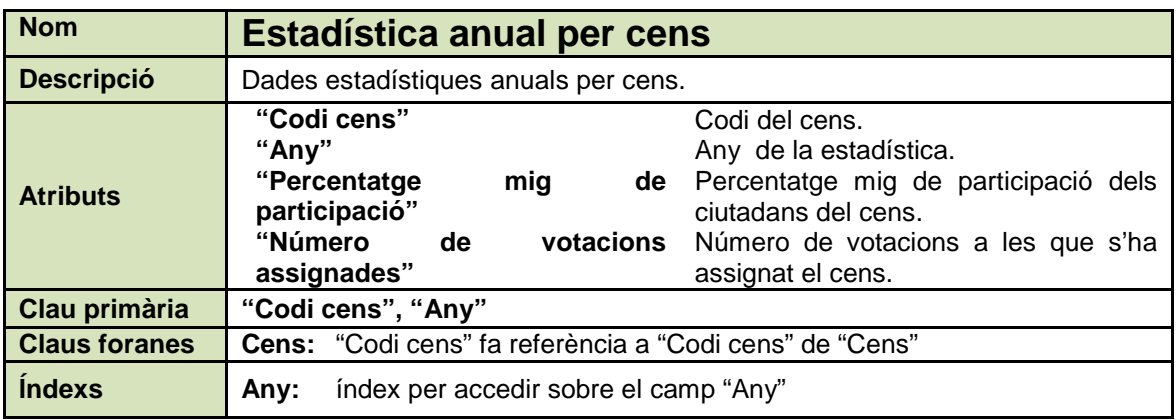

### **Dades estadístiques per any i localitat**

Anualment, per any i localitat s'extreuen les següents dades:

- Nombre de vots emesos

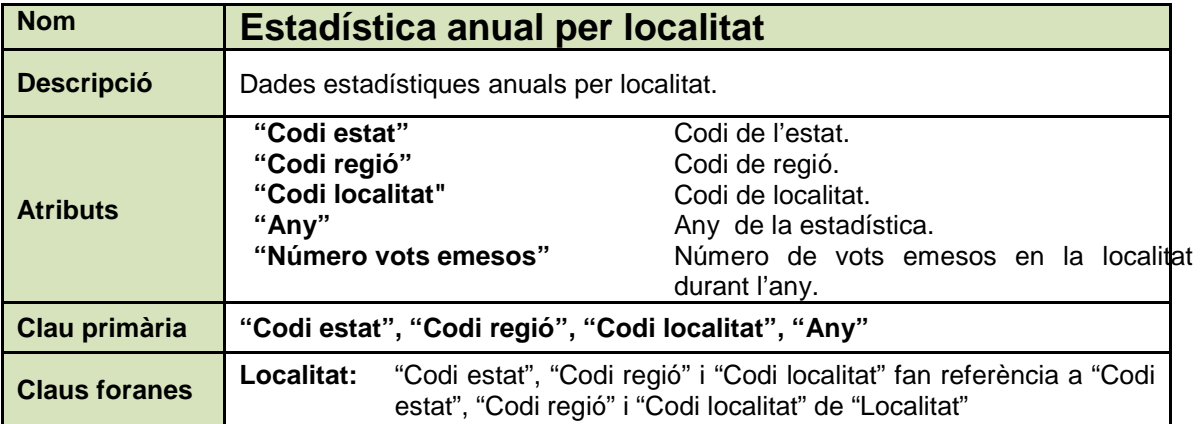

### **Dades estadístiques per ciutadà**

Dades històriques que s'extreuen a nivell de ciutadà:

- Nombre de votacions finalitzades en les que ha participat.

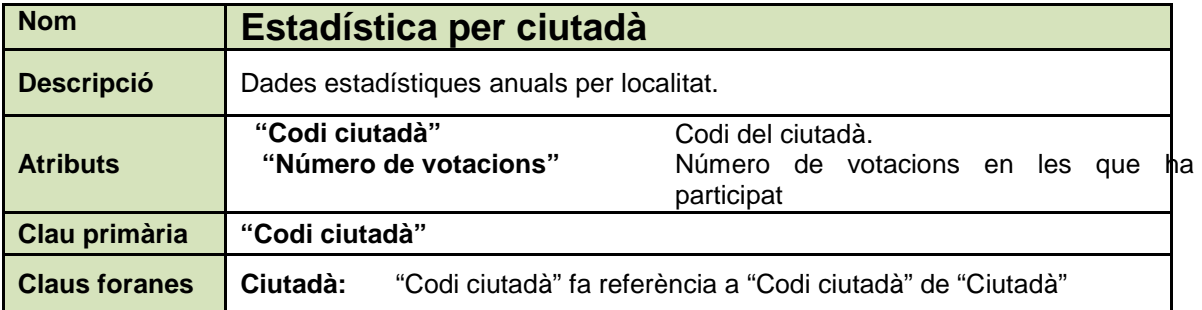

### **Dades històriques sobre votacions**

A nivell històric, s'extreuen les següents dades sobre les votacions:

- Votació amb més participació.
- Votació amb més diferència entre la opció més votada i la que menys.
- Votació amb més diferència entre la opció menys votada i la que més.
- Número màxim de votacions en les que ha participat un mateix ciutadà i el país d'aquest.

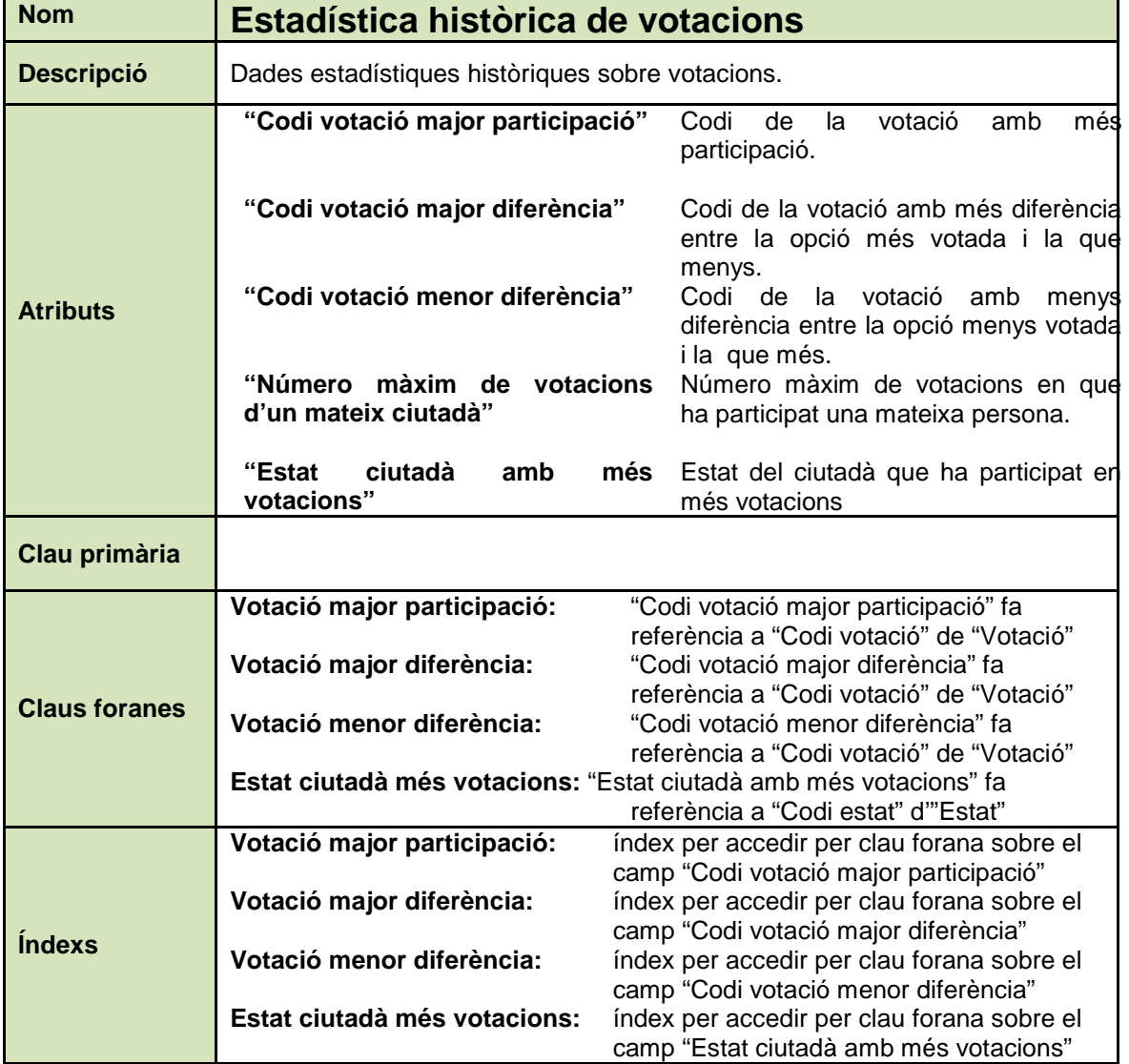

### **2.4.2. Processos**

### **Extracció dades estadístiques votació**

Procés que realitza l'extracció de les dades estadístiques d'una votació. Actualitza les taules d'estadístiques.

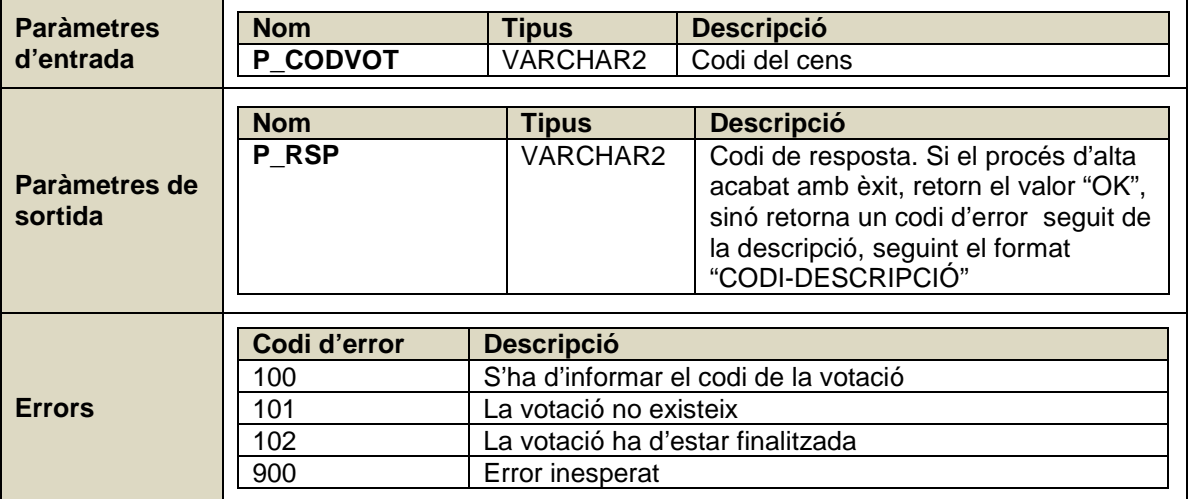

### **2.5. Subsistema "consultes"**

En aquest subsistema es defineixen un conjunt de consultes que permetran obtenir la informació més habitual.

Les consultes consistiran en processos emmagatzemats que retornaran com a resultat els valors obtinguts.

### **2.5.1. Consultes**

### **Llistat de votacions d'un país**

Donat un país per paràmetre, es retornarà el llistat de totes aquelles votacions que han tingut assignat algun cens pertanyen a aquest país o bé el cens global.

Per a cada votació, es retornarà la següent informació:

- Títol
- Data d'inici i fi
- Nombre total de ciutadans dins dels censos associats a la votació
- Estat en que es troba la votació
- Percentatge de participació (només votacions finalitzades)
- Opció guanyadora (només votacions finalitzades)
- Percentatge de vots de l'opció guanyadora (només votacions finalitzades)

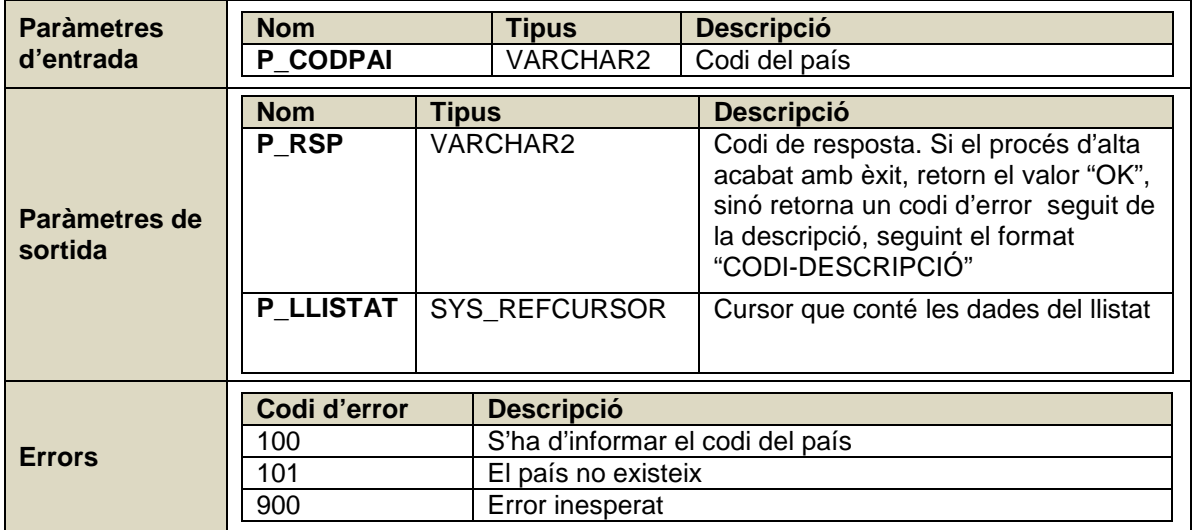

### **Llistat de les 10 votacions amb més diferència**

Obtenció de les 10 votacions amb més diferència entre la opció més votada i la menys votada.

Per a cada votació, es retornarà la següent informació:

- Títol
- Data d'inici i fi
- Opció més votada i el seu percentatge
- Opció menys votada i el seu percentatge
- Diferència percentual

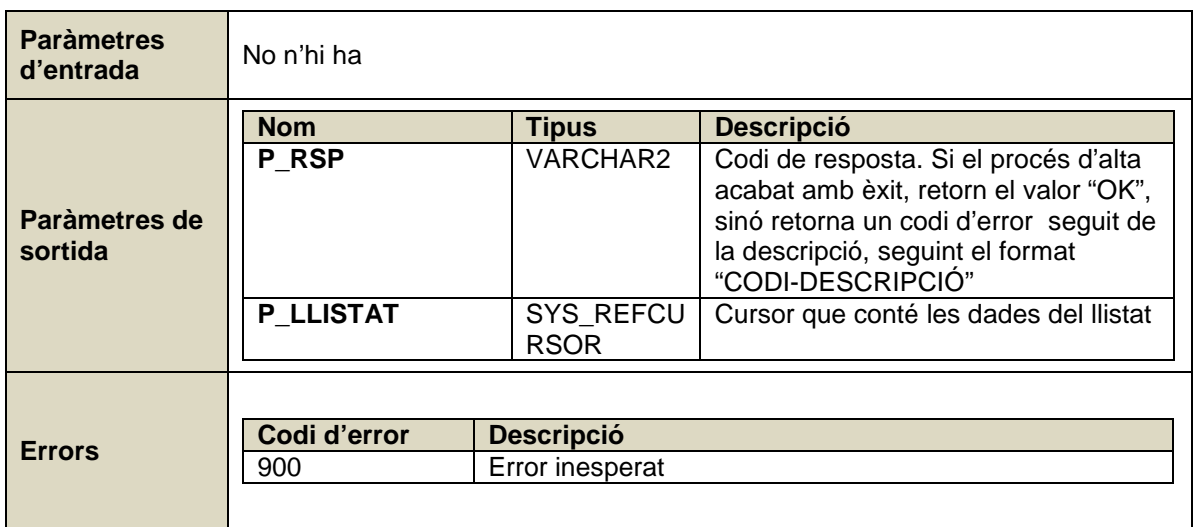

### **Llistat de les 10 votacions amb menys diferència**

Obtenció de les 10 votacions amb menys diferència entre la opció més votada i la menys votada.

Per a cada votació, es retornarà la següent informació:

- Títol
- Data d'inici i fi
- Opció més votada i el seu percentatge
- Opció menys votada i el seu percentatge
- Diferència percentual

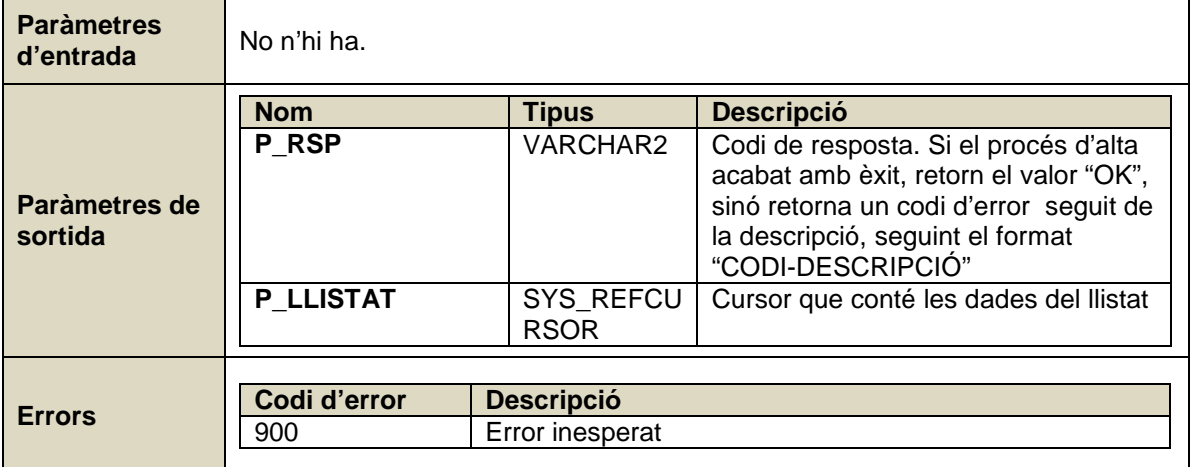

### **Llistat de censos d'un ciutadà**

Donat el codi aleatori que identifica un ciutadà, llista tot els censos als que pertany.

Es retornarà la següent informació:

- Codi del cens

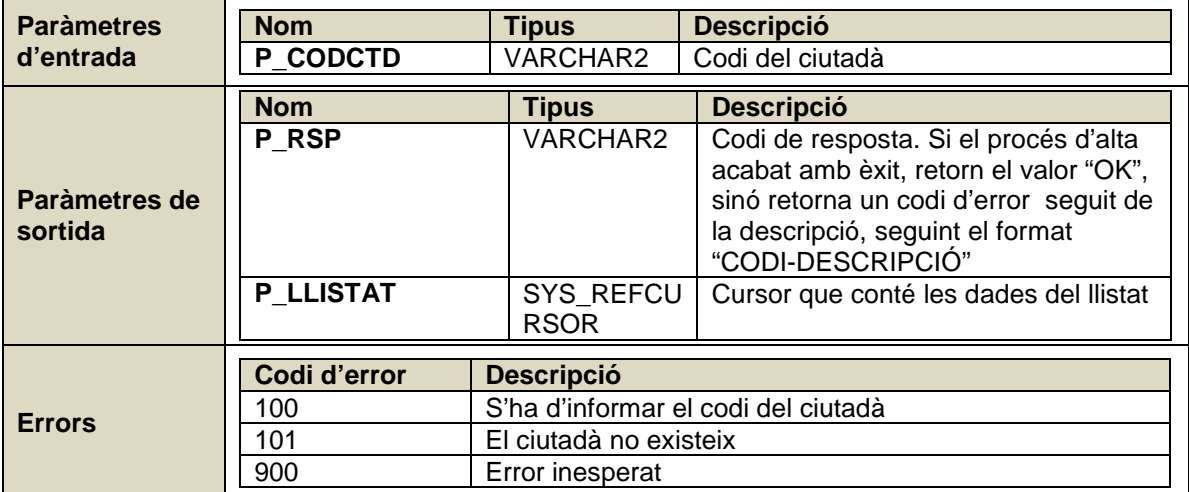

### **Llistat de censos d'un ciutadà**

Donat el codi aleatori que identifica un ciutadà, llista les votacions ens las que ha participat i les que no. Només mostra les votacions en que el ciutadà ha tingut dret a votar.

Es retornarà la següent informació:

- Títol
- Data d'inici i fi
- Indicador de si ha participat o no

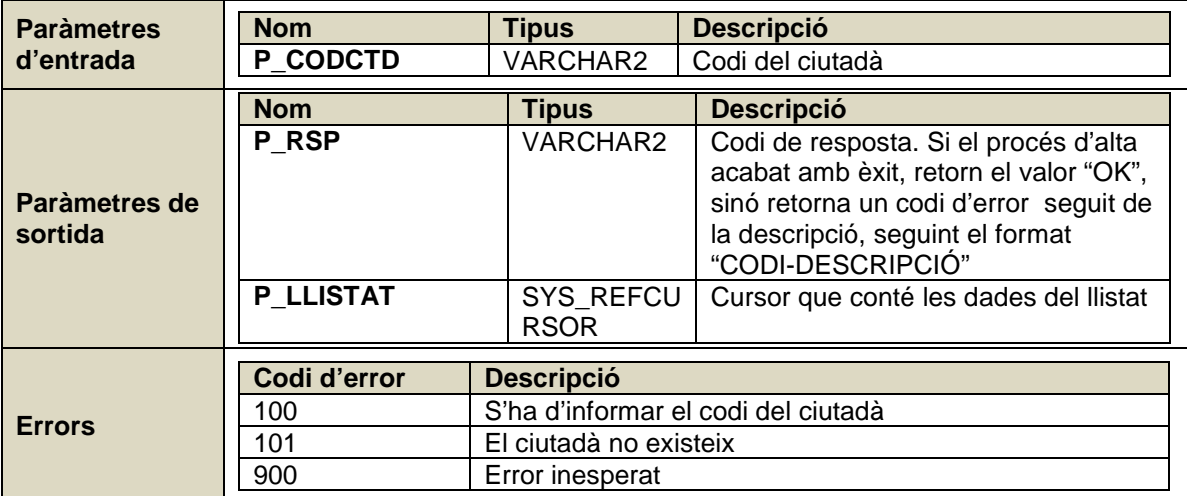

### **2.6. Subsistema "Auxiliars"**

En aquest subsistema es defineix el sistema de logs del producte. Consisteix en dues taules per emmagatzemar la informació i un sèrie de procediments per a poder generar les dades de log.

### **2.6.1. Model**

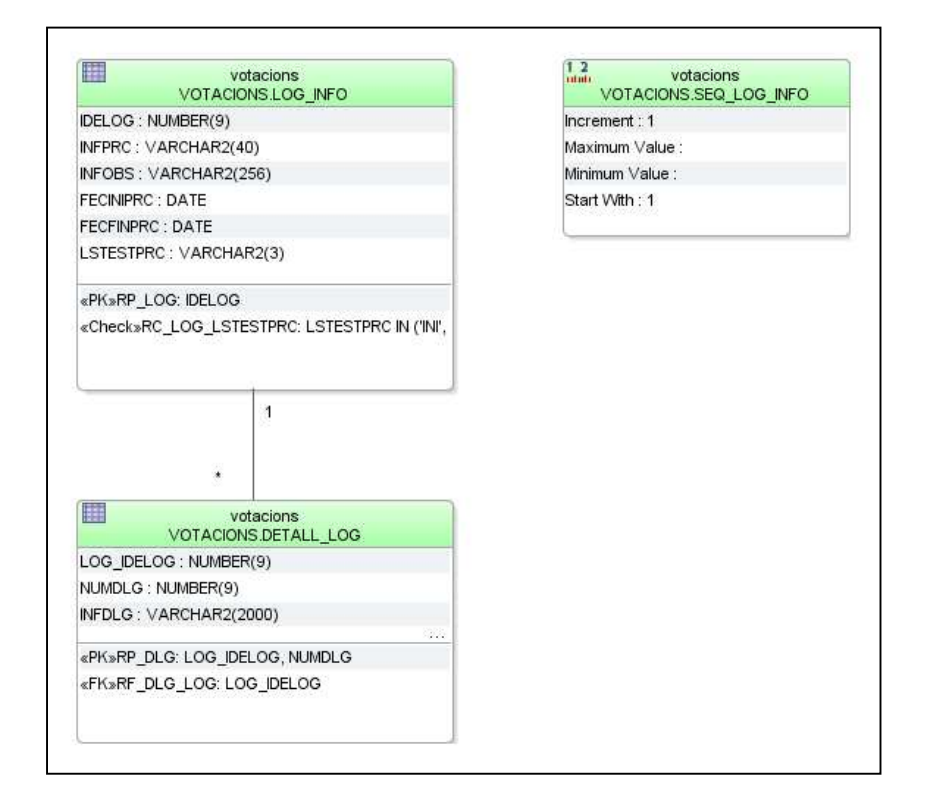

### **Figura 10**

### **Dades de capçalera del log**

Registra el procés executat, la data d'inici, la data de fi i l'estat en que ha quedat el procés. Les dates d'inici i fi tenen de precisió el segon.

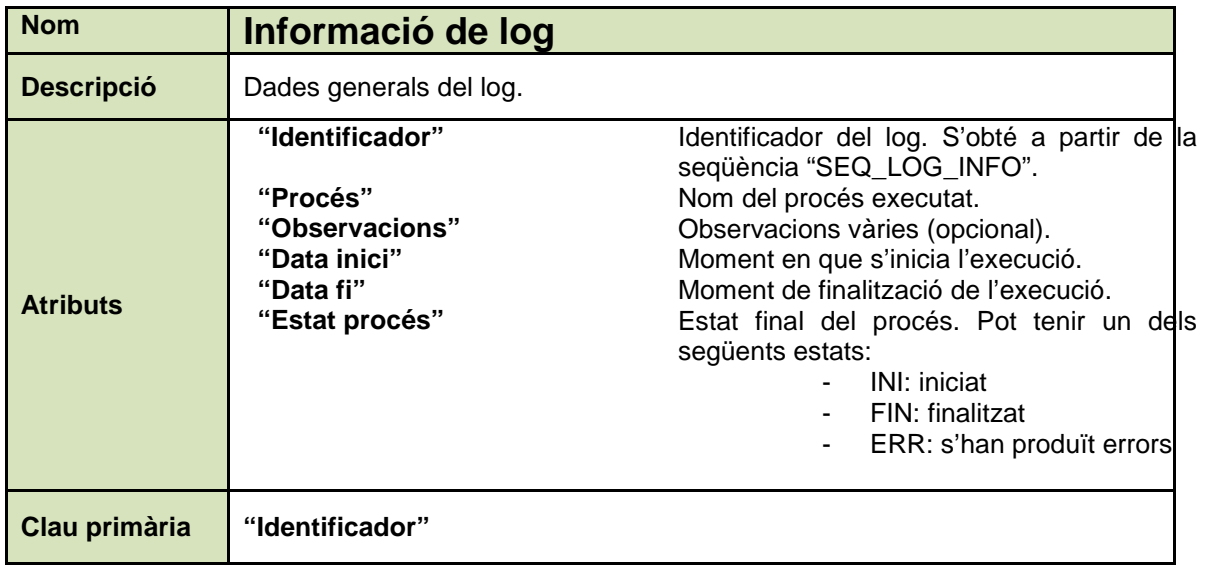

### **Detall del log**

Registra una línia de detall del log.

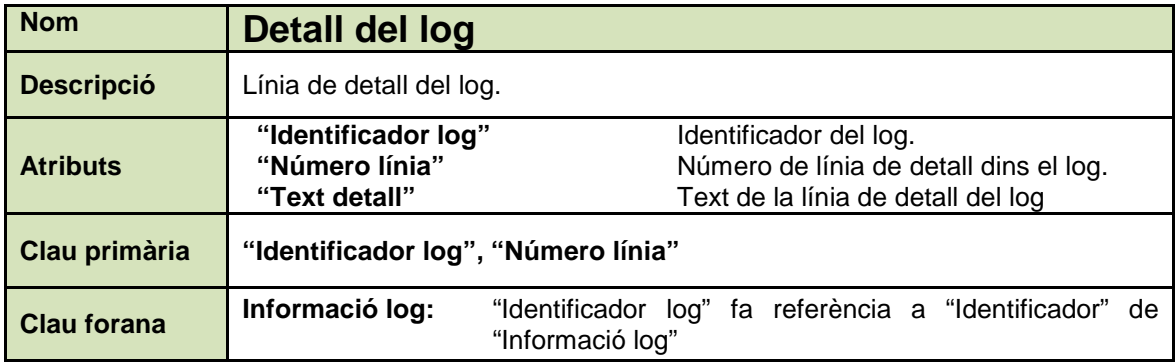

### **2.6.2. Processos**

Per tal de separar la creació del log de l'execució dels processos que els generen, tots els procediments d'aquest subsistema utilitzen una transacció autònoma. D'aquesta manera, el log es va generant en paral·lel i permet aïllar l'execució del procés.

#### **Iniciar log**

Funció que inicia un log. Assigna la data de sistema com a data d'inici de l'execució. Normalment s'associa amb l'execució d'un procés. Retorna com a sortida l'identificador del log que s'ha generat.

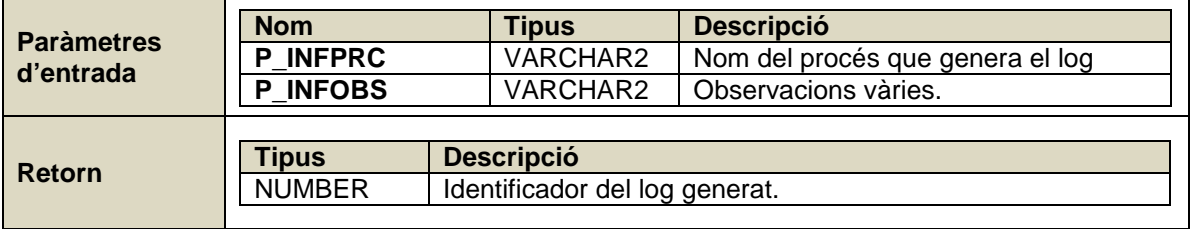

### **Registrar detall del log**

Procediment que registra una línia de detall d'un log. La longitud màxima permesa per una línia de detall és de 2000 caràcters.

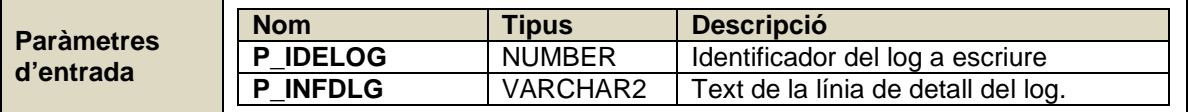

### **Finalitzar log**

Procediment que finalitza un log. S'associa la data de sistema com a data de finalització. El log es pot finalitzar amb un dels dos estats següents: "FIN" (finalitzat correctament) o "ERR" (finalitzat amb errors).

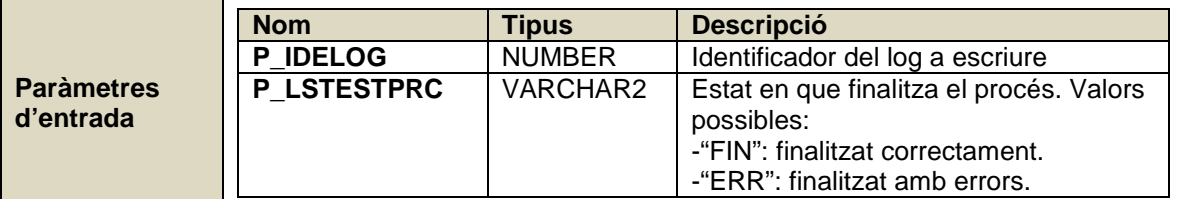

### **Mostrar log**

Procediment que mostra per sortida estàndard el contingut d'un log (utilitza DBMS\_OUTPUT).

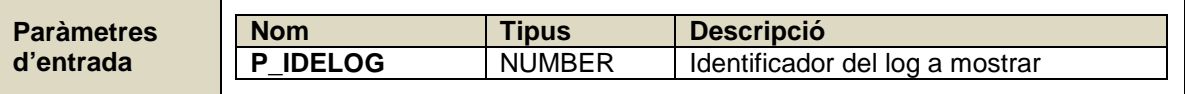

### **2.7. Pla de contingències**

Per tal de minimitzar l'impacte de problemes que poden succeir durant la realització del projecte, es duen a terme mesures de prevenció. La següent taula conté el problema i la mesura adoptada.

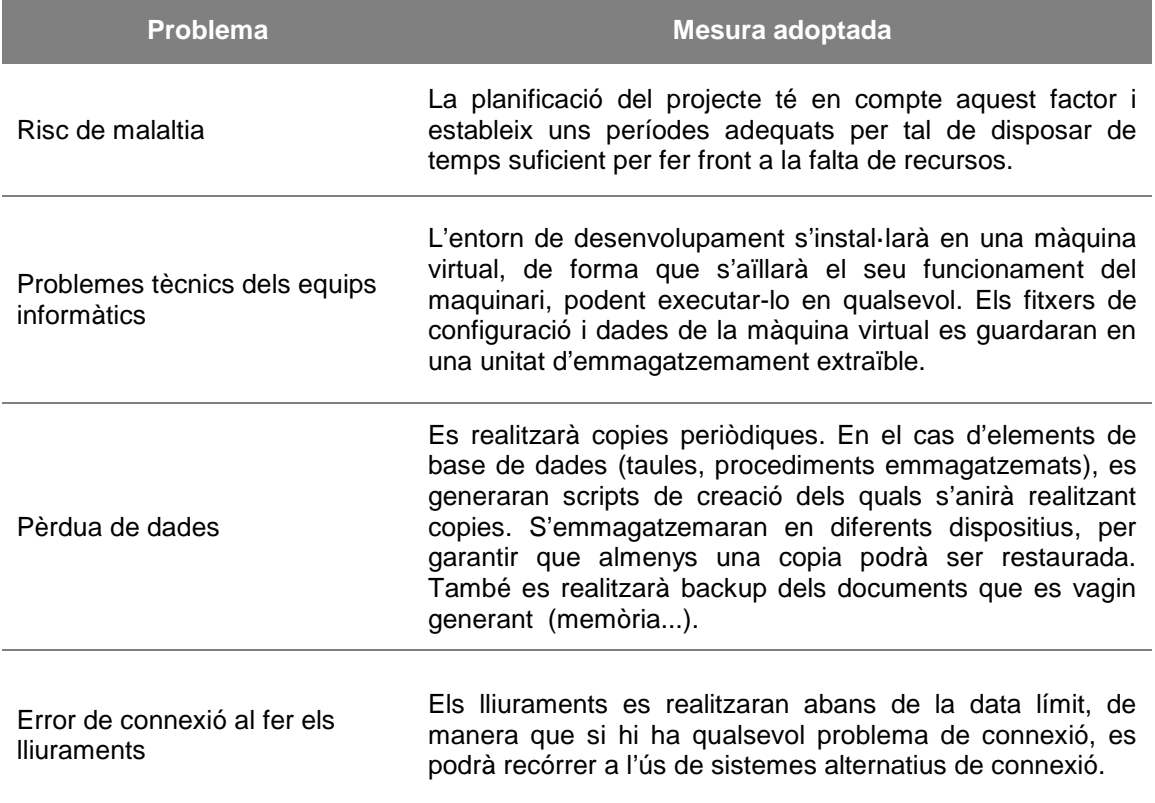

### **2.8. Pla de proves**

El projecte contempla la realització d'un conjunt de proves per tal de validar la correctesa de la implantació i confirmar que es compleixen tots els requeriments sol·licitats pel client.

Les proves s'han executat en dues fases diferents, la càrrega de dades de prova i la validació dels diferents processos emmagatzemats.

### **2.8.1. Fase 1. Càrrega de dades de proves**

S'han creat scripts per a cadascun dels subsistemes del projecte. Dins la carpeta del producte trobem el directori "2.carrega", que conté aquests documents. Per tal de poder executar la càrrega, s'ha inclòs el fitxer "carrega.cmd" que realitza la crida i execució de cadascun dels scripts individuals.

S'ha executat la càrrega de dades de forma correcta.

### **2.8.2. Fase 2. Comprovació procediments emmagatzemats**

Per tal de validar la correctesa dels procediments emmagatzemats, s'ha creat un conjunt d'scripts. Es troben disponibles a la carpeta "3.tests" del paquet de producte.

Els scripts s'han divit per subsistema, i cadascun d'ells genera un fitxer de sortida que mostra el resultat de l'execució.

Per facilitar-ne l'execució, s'ha inclòs el fitxer "test.cmd" que automatitza la crida als diferents fitxers.

Un cop preparat el conjunt de proves, s'han executat i han donat un resultat correcte. La sortida generada es pot consultar a la carpeta "resultats".

### **2.8.3. Conclusió**

Després de realitzar la càrrega de dades i executar els testos sobre els procediments, es pot afirmar que el disseny i implantació de la base de dades ha estat correcta i que compleix els requisits sol·licitats pel client.

### **3. Valoració econòmica i recursos necessaris**

El treball es realitzarà en 106 dies, de l'1 d'octubre de 2011 al 9 de gener de 2012. Per a dur-lo a terme calen 3 tipus diferents de recursos:

- Cap de projecte: encarregat de la planificació i el seguiment del projecte.
- Analista funcional: realització de l'anàlisi i funcional i creació del model relacional, així com de les proves funcionals.
- Programador: realització de la programació dels procediments emmagatzemats.

Com a resultat de la planificació, es resumeix en la següent taula els costos del projecte en funció del tipus de recurs i les hores de dedicació.

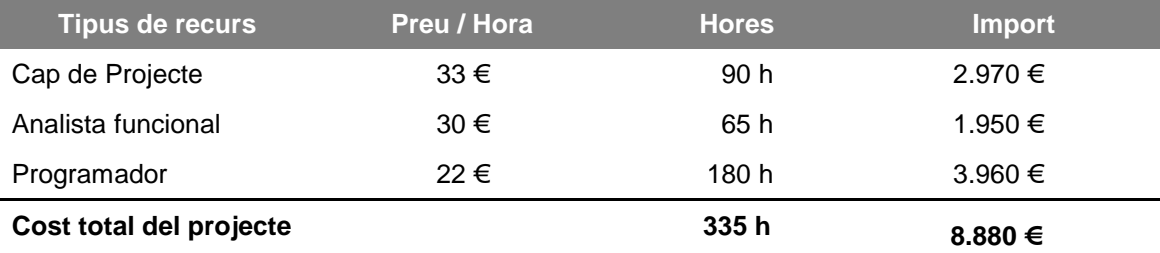

### **4. Conclusions**

La realització del treball m'ha servit per a poder aplicar els coneixements adquirits durant la carrera. Això ha estat possible gràcies a l'execució del projecte passant per totes les etapes: planificació, disseny i implantació.

Val a dir que en la meva vida professional duc molts anys treballant amb tecnologies Oracle, sobre tot base de dades. Els meus coneixements previs en l'àmbit de l'sql i el pl/sql m'han servit de gran ajuda a l'hora de realitzar l'etapa d'implantació.

Ha estat una experiència enriquidora, ja que m'ha servit per aprofundir en àrees en les que pràcticament no havia treballat, com son la planificació i la gestió del projecte.

### **5. Glossari**

**SQL (Structured Query Language)**: llenguatge d'alt nivell per a interactuar amb una base de dades relacional.

**PL/SQL (Procedural Language / Structured Query Language)**: llenguatge de programació propietari d'Oracle dissenyat per al tractament de la informació emmagatzemada en una base de dades.

**Script**: conjunt d'instruccions SQL en un fitxer de text pla que permet executar-les de forma seqüencial.

**Subsistema**: conjunt de funcionalitats aïllades.

**TFC**: Treball de Final de Carrera

**UOC**: Universitat Oberta de Catalunya

### **6. Relació de figures**

- **Figura 1:** planificació del projecte
- **Figura 2:** estructura de carpetes del producte final
- **Figura 3:** diagrama de Gantt del projecte
- **Figura 4:** model de l'àmbit geogràfic
- **Figura 5:** model de "ciutadans"
- **Figura 6:** estructura piramidal dels censos
- **Figura 7:** model de "censos"
- **Figura 8:** model de "votacions"
- **Figura 9:** model de "dades estadístiques"
- **Figura 10:** model de "log"

### **7. Bibliografia**

- **Manual d'instal·lació d'Oracle Express v10.2.0.1**. Laboratori Oracle SGBD-MMD: UOC
- **Mòduls didàctics Base de dades II.** Sistac Planas, Jaume; Camps Paré, Rafae; Costal Costa, Dolors Pablo Costa Vallés; Rodríguez González, M. Elena, Segret i Sala, Ramon; Marco Simó Josep Maria; Urpí Tubella, Toni. Barcelona: UOC..
- **Mòduls didàctics Enginyeria del programari**. Pradé Miquel, Jordi; Raya Martos, José ; Caballé Llobet, Santi. Barcelona: UOC
- **Daniel González Laguna (2011), Disseny i implementació d'un sistema de gestió d'amonestacions i sancions en centres educatius**. Treball de final de carrera.
- **Julián Márquez Delgado (2011), Sistema de gestió d**"**amonestacions i sancions en centres educatius de l'alumne**. Treball de final de carrera.